# **UNIVERSIDAD POLITÉCNICA SALESIANA**

# **SEDE QUITO**

# **CARRERA:**

**INGENIERÍA DE SISTEMAS**

**Trabajo de titulación previo a la obtención del título de: INGENIEROS DE SISTEMAS**

## **TEMA:**

**INVESTIGACIÓN, DISEÑO E IMPLEMENTACIÓN DE UN PROTOTIPO EXPERIMENTAL QUE PERMITA LA TRANSMISIÓN DE DATOS DE FORMA BIDIRECCIONAL BAJO TECNOLOGÍA LI-FI, UTILIZANDO HARDWARE LIBRE.**

**AUTORES:**

# **CHRISTIAN LENIN YÁNEZ GUAIGUA**

# **MILTON ANDRÉS TAPIA PALACIOS**

**TUTOR:**

# **MANUEL RAFAEL JAYA DUCHE**

**Quito, Septiembre del 2017**

## **CESIÓN DE DERECHOS DE AUTOR**

Nosotros, Tapia Palacios Milton Andrés, con documento de identificación Nº 1716923501, y Yánez Guaigua Christian Lenin, con documento de identificación Nº 1718324989, manifestamos nuestra voluntad y cedemos a la Universidad Politécnica Salesiana la titularidad sobre los derechos patrimoniales en virtud de que somos autores del trabajo de titulación con el tema "INVESTIGACIÓN, DISEÑO E IMPLEMENTACIÓN DE UN PROTOTIPO EXPERIMENTAL QUE PERMITA LA TRANSMISIÓN DE DATOS DE FORMA BIDIRECCIONAL BAJO TECNOLOGÍA LI-FI, UTILIZANDO HARDWARE LIBRE", mismo que ha sido desarrollado para optar por el título de INGENIEROS DE SISTEMAS en la Universidad Politécnica Salesiana, quedando la Universidad facultada para ejercer plenamente los derechos cedidos anteriormente.

En aplicación a lo determinado en la Ley de Propiedad Intelectual, en nuestra condición de autores nos reservamos los derechos morales de la obra antes citada. En concordancia, suscribimos este documento en el momento que hacemos la entrega del trabajo final en formato impreso y digital a la Biblioteca de la Universidad Politécnica Salesiana.

C.I.: 1716923501 C.I.:1718324989

may County

 MILTON ANDRÉS CHRISTIAN LENIN TAPIA PALACIOS YANEZ GUAIGUA

Quito, Septiembre del 2017

## **DECLARATORIA DE COAUTORÍA DEL DOCENTE TUTOR**

Yo, declaro que bajo mi dirección y asesoría fue desarrollado el trabajo de titulación Investigar, diseñar e implementar un prototipo experimental que permita la transmisión de datos de forma bidireccional bajo tecnología li-fi, utilizando hardware libre realizado por Christian Lenin Yánez Guaigua y Milton Andrés Tapia Palacios, obteniendo un producto que cumple con todos los requisitos estipulados por la Universidad Politécnica Salesiana para ser considerado como trabajo final de titulación.

Quito, Septiembre del 2017

Ing. Manuel Rafael Jaya Duche, Mgst

Cédula: 1710631035

#### **DEDICATORIA**

A Dios, por ser Guardián y guía de mi camino a lo largo de toda mi vida, dándome la oportunidad de ser mejor persona cada día.

A mi padre Luis Yanez, por ser mi ejemplo de superación y lucha constante, también le doy las gracias por ser mi apoyo incondicional en toda mi formación académica y personal dándome la oportunidad que este sueño se materialice.

A mi madre Maria Guaigua, por ser el impulso diario de superación personal, a mi amada hermana Lizbeth por ser el soporte y complemento de la familia, espero poder ser un ejemplo a seguir y sobretodo deseo que me superes en todos los aspectos de la vida ya que confió plenamente en tu capacidad e inteligencia para hacerlo.

Finalmente agradezco a una persona súper importante en mi vida Ruth, más que novia una amiga, confidente mi voz de aliento en los montos más difíciles gracias por alentarme a cumplir todas mis metas y sueños aún tenemos muchas caminos por recorrer.

## Christian Yánez

Este trabajo representa todo el esfuerzo y dedicación en esta etapa que llega a su final; se lo dedicado a toda mi familia que supieron darme el respaldo, apoyo y constancia para lograr este triunfo y dar este paso fundamental en mi vida.

A mi novia Andrea y amigos que siempre me han acompañado en los buenos y malos momentos apoyándome siempre en la consecución de este logro.

Milton Tapia

## **AGRADECIMIENTO**

Agradecemos al Ing. Rafael Jaya por el apoyo y aporte para el desarrollo de este proyecto, ya que con sus conocimientos y experiencia ha permitido que se alcance los objetivos propuestos en este trabajo con resultados positivos y con la apertura a nuevos campos de investigación.

Agradezco en primer lugar a mis padres quienes han formado un hombre de bien y excelente profesional, agradezco a la universidad y a sus docentes pues ellos han sido la guía en mi camino de aprendizaje y formación profesional, y por último agradezco a mis amigos quienes me han acompañado en los éxitos y fracasos a lo largo de esta etapa que culmina el día de hoy.

Milton Tapia

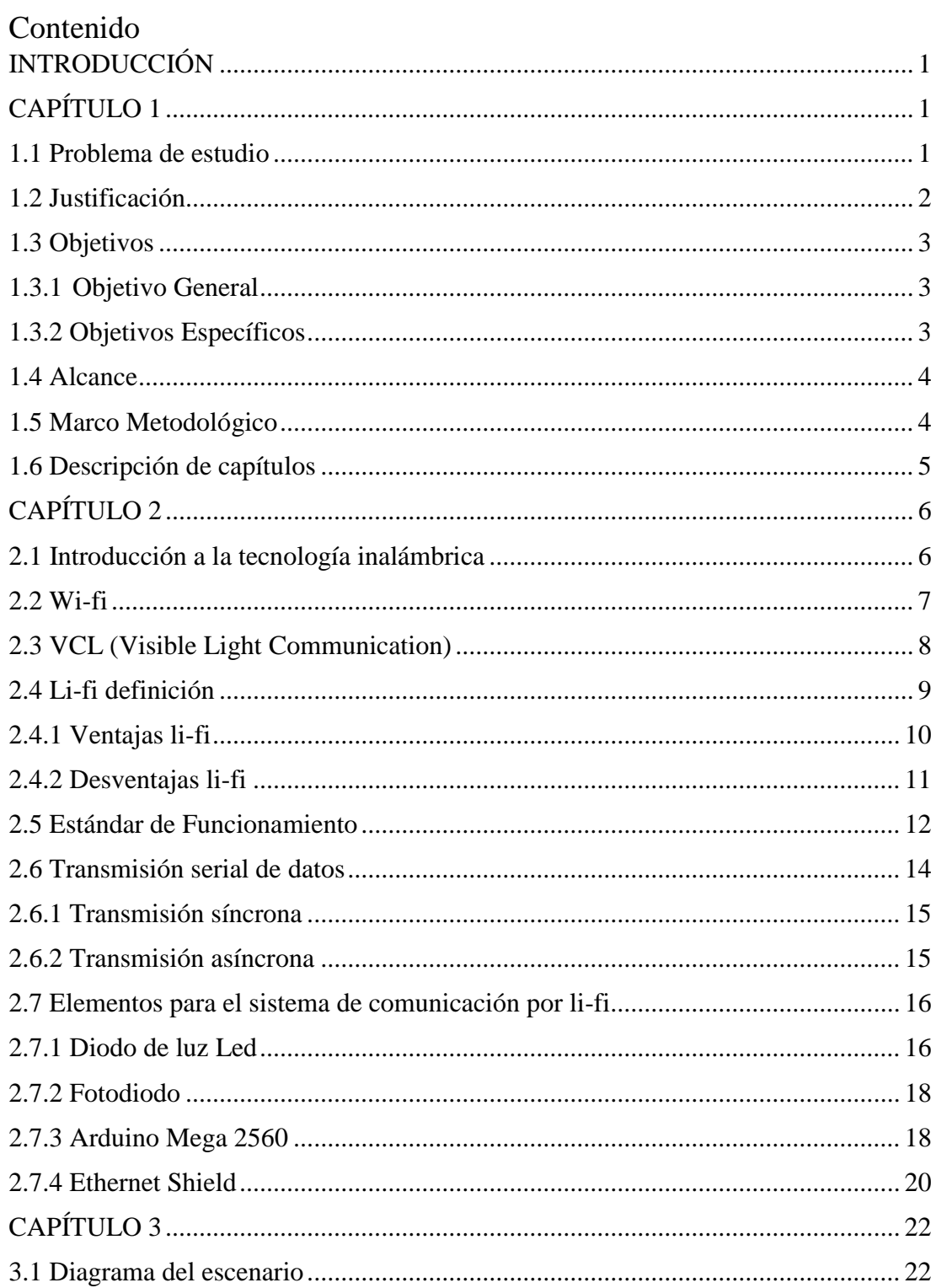

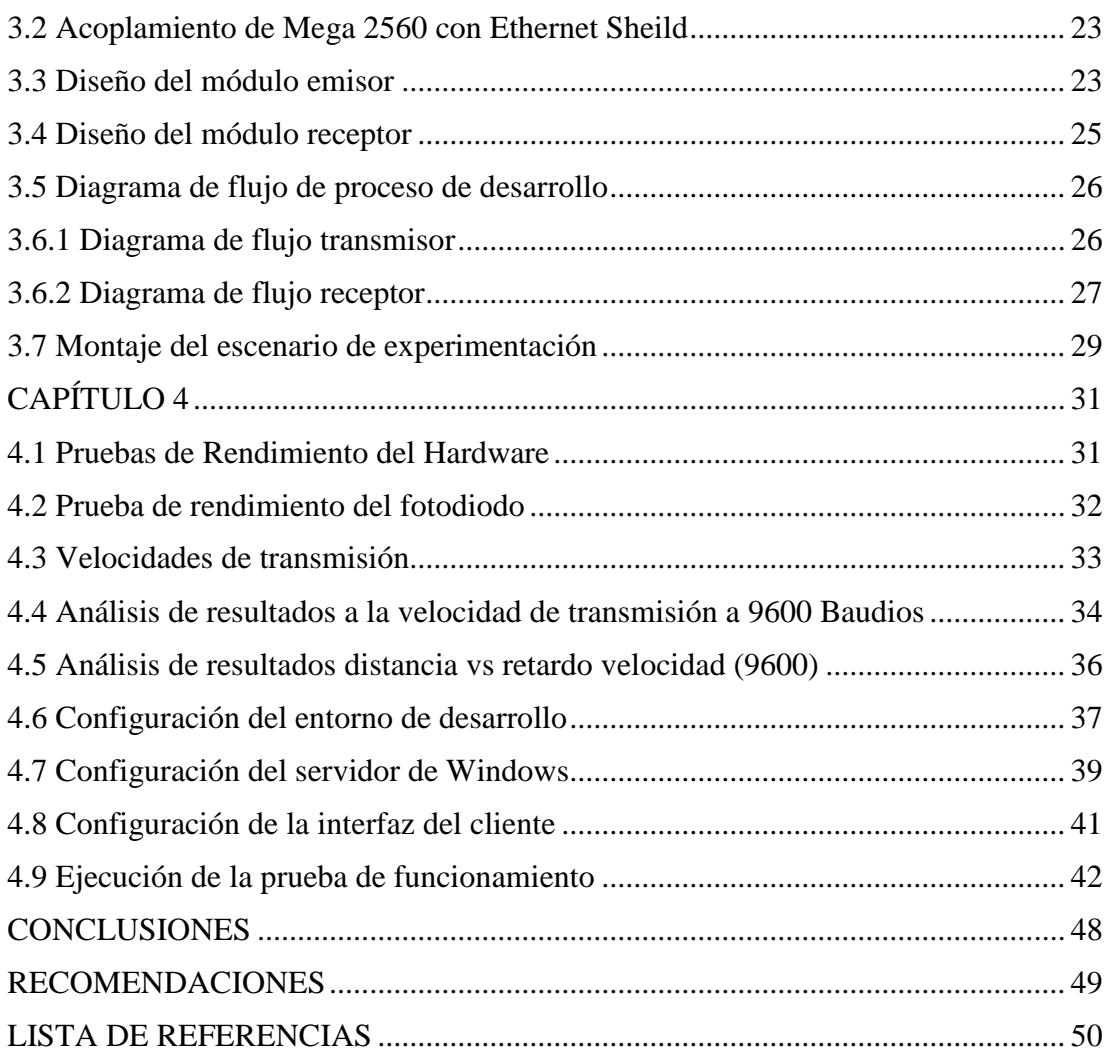

# **ÍNDICE DE TABLAS**

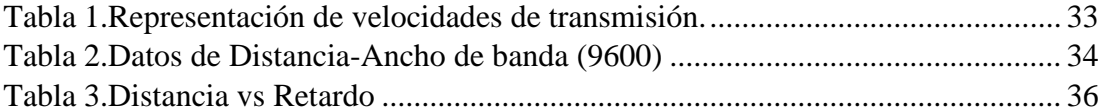

# **ÍNDICE DE FIGURAS**

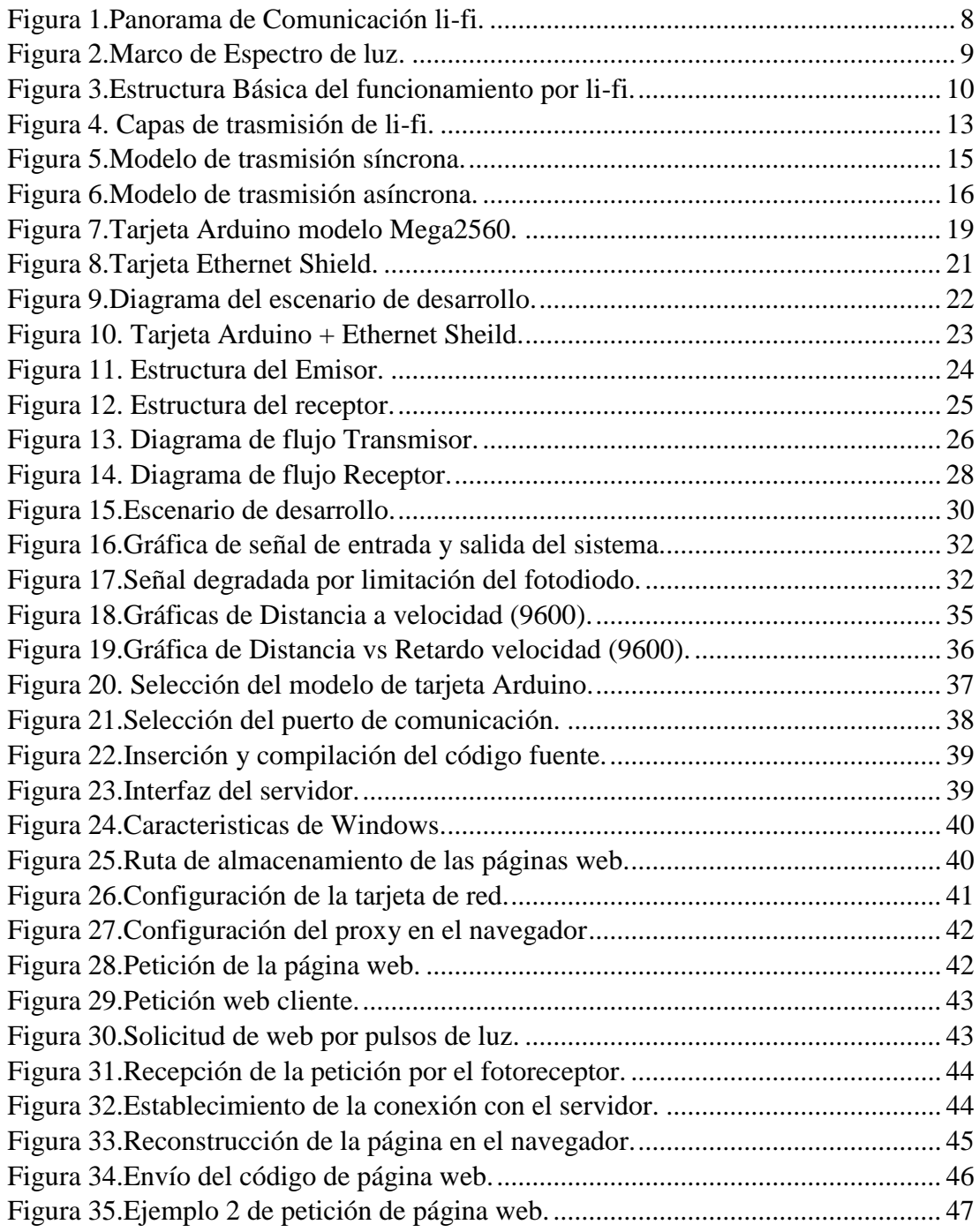

# **ÍNDICE DE ANEXOS**

Anexo 1. Características del fotodiodo ......................**¡Error! Marcador no definido.** Anexo 2. Características de la tarjeta.........................**¡Error! Marcador no definido.** Anexo 3. Código fuente de la tarjeta del módulo transmisor.....**¡Error! Marcador no definido.**

Anexo 4. Código fuente de la tarjeta del módulo receptor. .......**¡Error! Marcador no definido.**

#### **RESUMEN**

La evolución de la tecnología en la última década ha tenido gran relevancia e importancia dentro las comunicaciones; por consiguiente, surge la necesidad de desarrollar nuevas tecnologías de transmisión de información siendo este uno de los temas de mayor importancia en los últimos años, la optimización de recursos y la conservación del medio ambiente.

El sistema de comunicación mediante luz es una propuesta a todas estas necesidades. La finalidad del siguiente proyecto es realizar un estudio de la tecnología de transmisión de datos a través de la luz siendo una forma ecológica e innovadora de compartir información.

El prototipo experimental propuesto en este proyecto consiste de dos partes fundamentales: un módulo emisor y un módulo receptor. El módulo emisor estará compuesto por una tarjeta Ethernet Sheild la cual estará montada sobre una tarjeta Arduino modelo Mega 2560. Estos dos elementos estarán acoplados a un fotodiodo transmisor y receptor.

Por otra parte, tenemos el módulo receptor que básicamente tiene la misma estructura, una tarjeta Ethernet Sheild que estará montada sobre una tarjeta Arduino modelo Mega 2560. Estos dos elementos estarán acoplados a un fotodiodo transmisor y receptor.

Los dos módulos estarán acoplados a un circuito que permita su funcionamiento.

Al finalizar el montaje del prototipo y validar su funcionamiento, se realizará pruebas de rendimiento sobre parámetros específicos como el ancho de banda velocidad de transmisión y consumo de potencia, con la finalidad de buscar mejoras.

#### **ABSTRACT**

The evolution of technology in the last decade has had great relevance and importance in communications and the optimization of resources and conservation of the environment, is one of the most important issues of recent years.

The purpose of the project was to carry out a study of the technology of data transmission through light led by an ecological and innovative option helping to use new sources of sending and receiving information.

The experimental prototype proposed in this project had two fundamental parts: an emitter module and a receiver module. The transmitter module was composed of an Ethernet card and the sensor was mounted on an Arduino Mega Model 2560 board. These two elements were connected to a transmitter receiver and receiver of visible light receivers.

On the other hand, we had the receiver module that basically had the same structure, a board and an ethernet shield that was mounted on an Arduino Model Mega 2560. These two elements were coupled to a transmitter and transmitter / receiver consisting of a receiver Of visible light.

The two modules have been coupled to a relevant circuit that allows their operation for which it was built and you can appreciate the transmission of information through led light.

The prototype was validated by performance tests on specific parameters such as the transmission speed bandwidth and the energy consumption, as well as the variation of distances for its correct operation.

# **INTRODUCCIÓN CAPÍTULO 1**

<span id="page-13-1"></span><span id="page-13-0"></span>Li-fi es una metodología de transmisión de datos basado en el paso de luz, la misma que utiliza la modulación del espectro visible utilizando pulsos eléctricos, generando variaciones imperceptibles de luz que no pueden ser detectadas por la vista humana. Esto permite utilizar la funcionalidad de los leds como fuente de luz y como base de comunicación aportando a un principio fundamental de ahorro ecológico y de recursos. La tecnología li-fi está en el mercado desde el año 2011 y ya ha pasado la etapa experimental y ahora se encuentra en su fase de implementación dando soporte a tecnologías con la misma funcionalidad como wi-fi.

El presente proyecto tiene la finalidad de realizar un estudio de VCL (visible ligth communication), el cual permita la implementación de un prototipo experimental de funcionamiento básico para realizar pruebas de funcionamiento y que ayude a generar tablas estadísticas para la comparación y mejoramiento de la tecnología. (LEONARDO CAMARGO RODRÍGUEZ, 2014)

## <span id="page-13-2"></span>**1.1 Problema de estudio**

En la actualidad la transmisión de datos de forma inalámbrica a resultado una de las maneras más cómodas y fáciles de compartir información, pero de igual manera conlleva a problemas de velocidades de transmisión, consumo de potencia del emisor y receptor.

Una de las tecnologías utilizadas actualmente tienen velocidades altas para transmitir el envío y recepción de datos de forma inalámbrica es wi-fi, pero consigo abarca una limitación en la velocidad para transmitir ya que influyen factores tales como: la posición del equipo produce una pérdida de hasta un 30%, adicionando que en zonas urbanas el canal en la frecuencia 2.4 GHz está completamente saturada dando así un resultado a pérdida de velocidad a los dispositivos conectados.

Consumo de potencia, mientras más dispositivos estén conectados a un equipo emisor de wi-fi más energía necesita el equipo para poder brindar la señal inalámbrica y esto multiplicado por un número considerable de equipos, quiere decir que el consumo de energía está directamente relacionado con el número de usuarios asociados.

Respecto al tema de seguridad la actual tecnología wi-fi al tener una ventaja notable como la portabilidad y alcance, también genera un ambiente de inseguridad ya que no tenemos el control de las personas que están asociadas a la red y fácilmente el usuario puede ser víctima de un ataque sin que este lo pueda notar a primera vista.(ICTP, 2010) Se estudiará li-fi porque es una alternativa de solución para la trasmisión de datos a cortas distancia y en ambientes cerrados la cual funciona a través de diodos led.

## <span id="page-14-0"></span>**1.2 Justificación**

El estudio de este proyecto nace de la necesidad de buscar nuevas alternativas para la transmisión de datos de forma inalámbrica, las mismas que puedan llegar a ser más eficientes en cuanto a velocidad, capacidad y consumo de potencia.

Cabe destacar que el tema del presente proyecto trata sobre la tecnología de transmisión li-fi nuevo en el mercado y aún tiene muchas áreas de estudio y análisis para la implementación.

Siendo nueva la tecnología se puede verificar que tiene un mayor ancho de banda y puede estar llegando a 1 Gbps superando así, 100 veces más la transmisión por wi-fi. Se puede llegar a estas velocidades debido a que la transmisión se la realiza a través de diodos led, con los cuales se estaría mermando el consumo de potencia porque se transmite información a través de la luz que emite el led. (Yúbal, 2015)

La tecnología li-fi usa básicamente la luz como medio de transmisión permitiendo aprovechar la iluminación de los diodos led para alumbrar el entorno a la vez que transmite información de manera imperceptible.

Cada día la tecnología se expande a pasos gigantescos generando la necesidad de buscar nuevos métodos para poder aprovechar este crecimiento, y de esta manera poder reforzar y contribuir con nuevas tecnologías de transmisión en este caso li-fi como medio de transmisión inalámbrico la cual podría llegar a ser de gran apoyo en ciertas áreas. (Aravena, 2013)

## <span id="page-15-0"></span>**1.3 Objetivos**

## <span id="page-15-1"></span>**1.3.1 Objetivo General**

• Investigar y diseñar un prototipo experimental que permita la transmisión de datos de forma bidireccional bajo tecnología li-fi, utilizando hardware libre.

## <span id="page-15-2"></span>**1.3.2 Objetivos Específicos**

- Realizar un análisis comparativo sobre la tecnología wi-fi y la alternativa propuesta en el proyecto.
- Conocer los conceptos, funcionalidad y operación del hardware y software a utilizar en el prototipo.
- Diseñar un prototipo de transmisión y recepción de datos, con la finalidad de demostrar la funcionalidad de la tecnología li-fi.
- Implementar el prototipo experimental, en un entorno de pruebas.
- Evaluar el modelo por medio de pruebas de funcionamiento en el que se incluyen: velocidad de transmisión, capacidad, consumo de potencia y rendimiento en general.
- Evaluar técnicamente los resultados del modelo experimental de transmisión de datos mediante tecnología li-fi.

## <span id="page-16-0"></span>**1.4 Alcance**

Gracias al estudio realizado sobre la tecnología li-fi, se realizará un prototipo experimental (modelo de pruebas), utilizando hardware libre, dicho prototipo nos permitirá realizar un análisis de rendimiento sobre los puntos tratados anteriormente donde se podrá determinar la eficiencia y los beneficios de usar dicha tecnología.

Al finalizar se pretende ejecutar en el prototipo pruebas de rendimiento en campos específicos como son: velocidad y capacidad de transición de datos. En el desarrollo del presente estudio se enfatiza estos dos aspectos que son en los que más se fortalece técnicamente esta tecnología ya que son características que la catapultan como una alternativa de transición idónea para ciertos escenarios. (LEONARDO CAMARGO RODRÍGUEZ, 2014)

#### <span id="page-16-1"></span>**1.5 Marco Metodológico**

La metodología utilizada para el desarrollo del presente proyecto será el método analítico-experimental.

Analítico ya que se realizará un estudio detallado de las características y componentes del hardware para comprender su funcionamiento y de esa manera hacer un uso adecuado de sus funciones.

La metodología experimental se llevará a cabo una vez comprendido el correcto funcionamiento de los elementos y se realizará el prototipo de pruebas de transmisión de datos para lo cual se realizarán pruebas con distintos parámetros y se expondrán los resultados.

#### <span id="page-17-0"></span>**1.6 Descripción de capítulos**

Para el desarrollo de este proyecto se cumplirán las siguientes fases mismas que se describen brevemente a continuación:

**Montaje del escenario**: Se diseñará y montará el prototipo de prueba para la evaluación de resultados del presente proyecto, en el que constará por una parte de un equipo de transmisión compuesto de un computador para la transmisión de datos y el equipo seleccionado montado previamente en la protoboard de circuito. Al otro extremo para la recepción de datos tendremos el equipo receptor de datos para poder realizar las mediciones.

**Configuración**: Se realizará la configuración del software que permita combinar los parámetros del sistema para poder efectuar las distintas mediciones.

<span id="page-17-1"></span>**Pruebas y Mediciones**: En este punto se pretende efectuar una prueba básica de funcionamiento que muestre la funcionalidad del prototipo. A continuación, se realizarán varias pruebas de rendimiento cambiando los parámetros del sistema, así como el número de dispositivos conectados y la distancia en varios puntos de transmisión del sistema.

# **CAPÍTULO 2 MARCO TEÓRICO**

#### <span id="page-18-0"></span>**2.1 Introducción a la tecnología inalámbrica**

El presente capítulo, tiene como fin sustentar los aspectos más importantes que darán viabilidad al presente proyecto sobre la transmisión por luz li-fi.

Sean estos las definición y características propias de la tecnología se detallará los estándares y el funcionamiento propio de la tecnología además de sus ventajas y desventajas, también se describirá las características de las tarjetas o elementos con los que se va a trabajar para el montaje del prototipo.

Hay muchas tecnologías diferentes de transmisión y recepción de datos que varían por la frecuencia de transmisión que utilizan, el alcance y la velocidad de sus transmisiones, así como por los receptores.

Las redes inalámbricas permiten que los dispositivos remotos se conecten sin dificultad, ya que se encuentran a unos metros de distancia como a varios kilómetros, dependiendo de la potencia del transmisor y la capacidad de recepción. La instalación de estas redes no requiere de ningún cambio significativo en la infraestructura existente como pasa con las redes cableadas. Esto ha hecho que el uso de esta tecnología inalámbrica se extienda con rapidez. Las ondas electromagnéticas se transmiten a través de muchos dispositivos (de uso militar, científico y de aficionados), pero son propensos a las interferencias por esta razón, todos los países necesitan regulaciones que definan los rangos de frecuencia y la potencia de transmisión que se permite a cada categoría de uso. Además, las ondas hertzianas no se limitan fácilmente a una superficie geográfica restringida, por este motivo, un hacker puede con facilidad escuchar un envío y recepción de información si los datos que se transmiten no están codificados. Consecuentemente, se deben tomar medidas para garantizar la privacidad de los datos que se transmiten a través de redes inalámbricas.

Wi-fi es una de estas redes, utilizan ondas electromagnéticas para el envío y recepción de datos. En este caso el alcance de la red es bastante limitado por lo que se utiliza a nivel doméstico y oficina por lo que es popular, ya que muchos usuarios se han decidido a eliminar los cables y utilizar lo inalámbrico porque permiten la conexión a Internet de manera que la conexión pueda ser posible desde cualquier lugar de la casa u oficina.

La tecnología en redes inalámbricas avanza a pasos agigantados, por lo cual se están realizando nuevos estudios de implementación y factibilidad para el uso de una nueva tecnología llamada li-fi. El cual se basa en ciertas comparativas con wi-fi entre estas: el envío y recepción de datos a través de ondas electromagnéticas por el aire, así como las velocidades de transmisión de información haciéndola una alternativa muy viable que descongestionaría el espectro electromagnético y podrá ser una innovación inalámbrica utilizada en el futuro.

#### <span id="page-19-0"></span>**2.2 Wi-fi**

Esta tecnología surgió por la necesidad de establecer un mecanismo de conexión inalámbrica que fuese compatible con distintos dispositivos y encontrar nuevas formas de comunicación por lo que en 1990 se crea un nuevo comité en la IEEE para poner en marcha la creación de los estándares.

#### <span id="page-20-0"></span>**2.3 VCL (Visible Light Communication)**

VCL o comunicación por luz Visible utiliza un estándar que permite utilizar la intensidad de la luz led para la transmisión de información por el mismo medio, de tal manera que cumple dos funciones: iluminar y trasmitir información.

En la figura 3, se puede observar el esquema de un diodo led que así como emite luz, por el mismo medio en forma de parpadeos envía una señal imperceptible en código binario 1 y 0.

Esto gracias a que los Leds son elementos semiconductores ya que están elaborados de Silicio, y tienen parentesco con los chips de datos lo que permite la transmisión y envió de información.

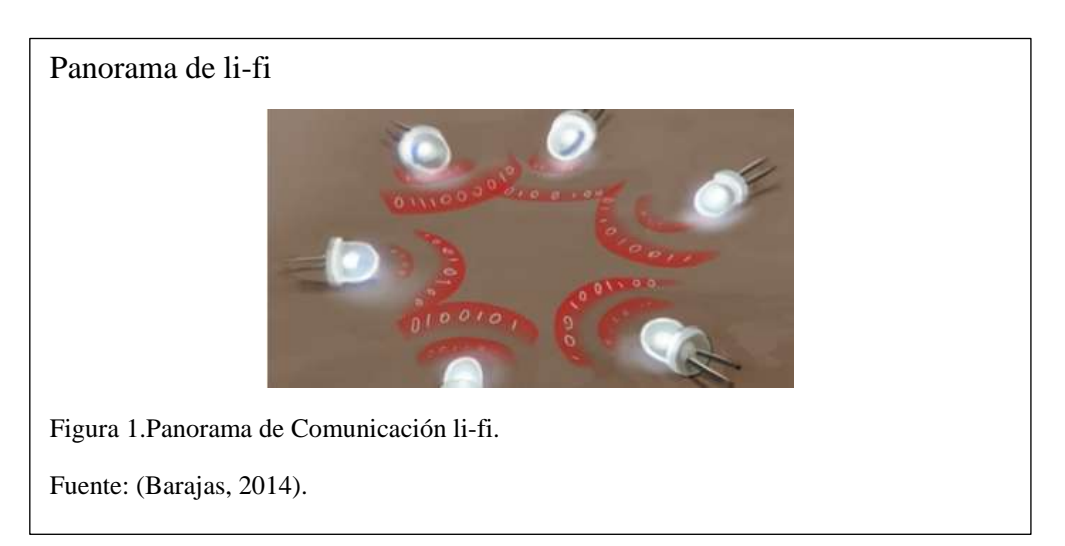

Como resultado, los dispositivos LEDs tienen la capacidad de transmitir datos a una frecuencia de entre 400 y 800 THz lo cual permite alcanzar velocidades elevadas de conmutación mismas que pone en ventaja a li-fi sobre otras tecnologías de comunicación.

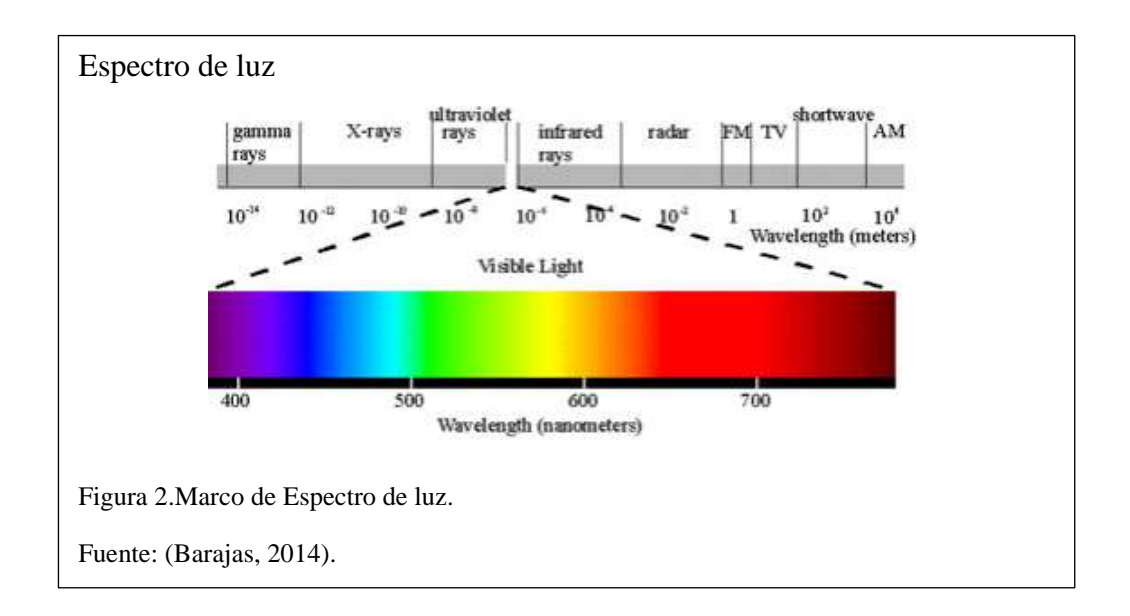

''Deok-Rae Kim En sus laboratorios, el científico halló que el VLC funciona bien y establemente en áreas fijas, específicamente en interiores. Pero en el caso de exteriores y sometido a una variación de movimiento y a la propia luz natural durante el día, el circuito interno del sistema VLC, compuesto por un foto-detector generaba ruido y trabaja erráticamente, esto en un experimento realizado. '' (Barajas, 2014) En la figura 4, se observa el rango de luz visible no dañino para la vista humana.

#### <span id="page-21-0"></span>**2.4 Li-fi definición**

Li-fi es un sistema de comunicación inalámbrica que emplea luz, en lugar de ondas de radio como el wi-fi o el Bluetooth. Permite enviar datos por medio de diodos emisores de luz (LED) y recibirlos a través de un sensor; por ejemplo, la cámara de un teléfono móvil, de una tableta o de un ordenador portátil.

En la figura 5, se muestra el modelo funcionamiento de transmisión li-fi misma que inicia en la estructura básica de Internet a través de la red global y llegando hasta los equipos de distribución de la red interna por medio de luz.

Básicamente para que li-fi pueda transmitir datos, hace uso de la luz directa entre dos elementos por un lado el diodo led como fuente de transmisión, y el dispositivo receptor ya sea este cualquier dispositivo móvil.

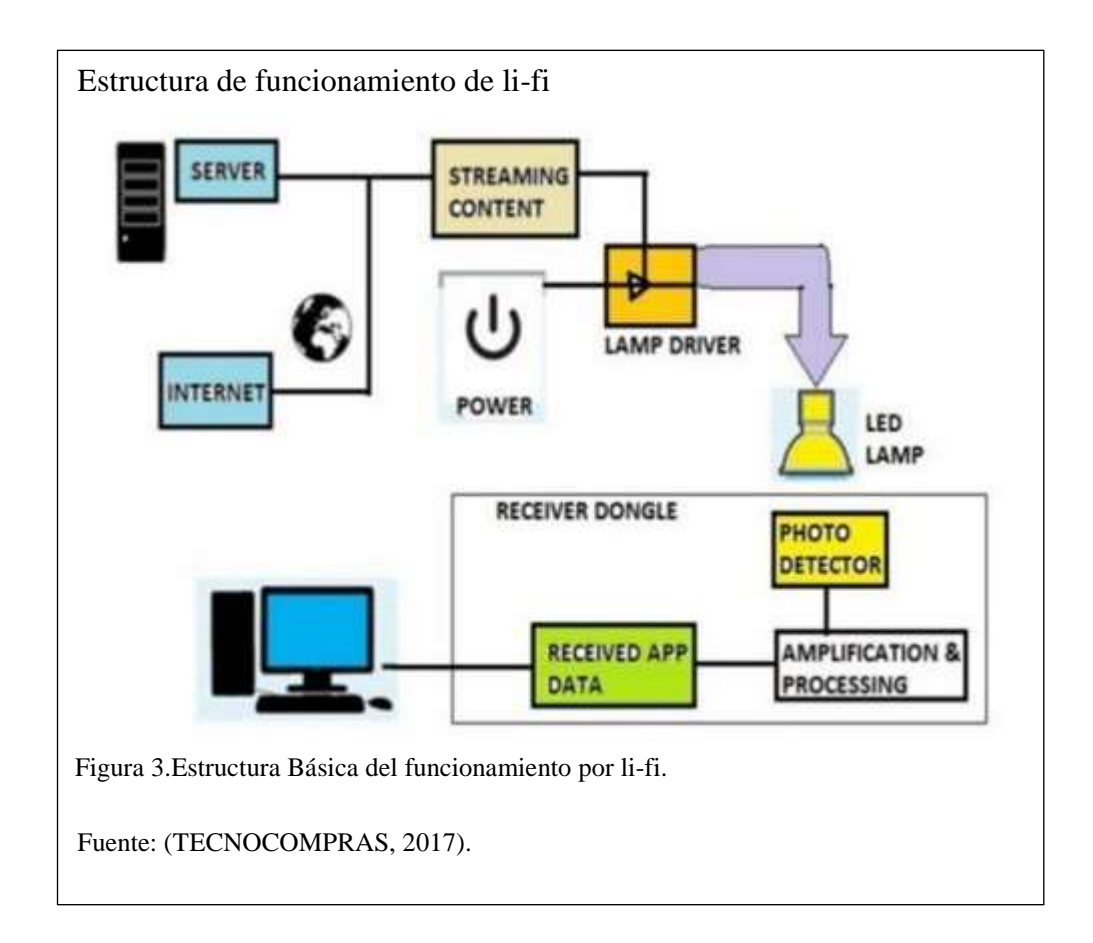

## <span id="page-22-0"></span>**2.4.1 Ventajas li-fi**

- Puede ofrecer velocidades de 500 mbps (Megabits por segundo), es decir, casi 10 veces más rápido que la fibra óptica empleada por el wi-fi.
- Es más barato que el wi-fi, se dice que hasta 10 veces más barato.
- Cualquier bombilla o farola puede convertirse en un hotspot o router luminoso de forma barata y sencilla, poniéndole un simple emisor li-fi.
- La luz, al no atravesar paredes, es mucho más segura que el wi-fi. Se puede utilizar en sitios muy preocupados por la seguridad como en los bancos.
- No requiere las cotizadas frecuencias radioeléctricas que requiere el wi-fi. La comunicación por radiofrecuencia requiere circuitos de radio, antenas y receptores complejos, mientras que li-fi es mucho más simple y utiliza métodos de modulación directas similares a las utilizadas en los dispositivos de comunicaciones de infrarrojos de bajo costo, tales como los mandos a distancia.
- No hace del molesto uso de cables.
- La luz eléctrica no molesta ni interfiere en la comunicación, no provoca interferencias con otros sistemas.
- No satura las bandas de frecuencia empleadas para la transmisión de información vía wi-fi.
- Tiene un consumo energético más bajo

## <span id="page-23-0"></span>**2.4.2 Desventajas li-fi**

- No funciona bajo la luz solar directa.
- No atraviesa tabiques o paredes.
- No funciona con la luz apagada lo que puede dar a un aumento en tu tarifa de luz.
- Solo funciona con aquellos dispositivos (tablets, móviles, etc.) que tengan un receptor para tal tecnología, es decir, que cuenten con un receptor capaz de descodificar la señal luminosa.

## <span id="page-24-0"></span>**2.5 Estándar de Funcionamiento**

Li-fi se rige bajo el estándar IEEE 802.15.7 que utiliza protocolos para la comunicación inalámbrica, al igual que el estándar IEEE802.11 utilizado para la comunicación wi-fi.

En li-fi o para las comunicaciones por luz visible (VCL), se establece protocolos con la diferencia que se trabaja con las frecuencias de luz visible a la percepción humana. El estándar IEEE 802.15.7 define 2 características primordiales por un lado la capa de acceso (MAC) y la capa física que se denomina (PHY), con una velocidad de datos que es capaz de soportar audio, video y multimedia

La capa física encargada de la transferencia de bits hace posible la transmisión de datos por luz óptica, li-fi subdivide la capa física en tres PHY I, PHY II, PHY III. (Sebastián Israel Araneda Soto, 2016)

## **PHY I**

Está diseñada para aplicaciones de baja velocidad al aire libre y trabaja desde 11,67 kbits/s a 267,6 kbit/s métodos de modulación OOK o VPPM.

## **PHY II**

Está diseñada para velocidades de datos a partir de 1,25 Mbit/s a 96 Mbit/S, métodos de modulación OOK o VPPM. Está basado en una comunicación SISO un solo receptor.

## **PHY III**

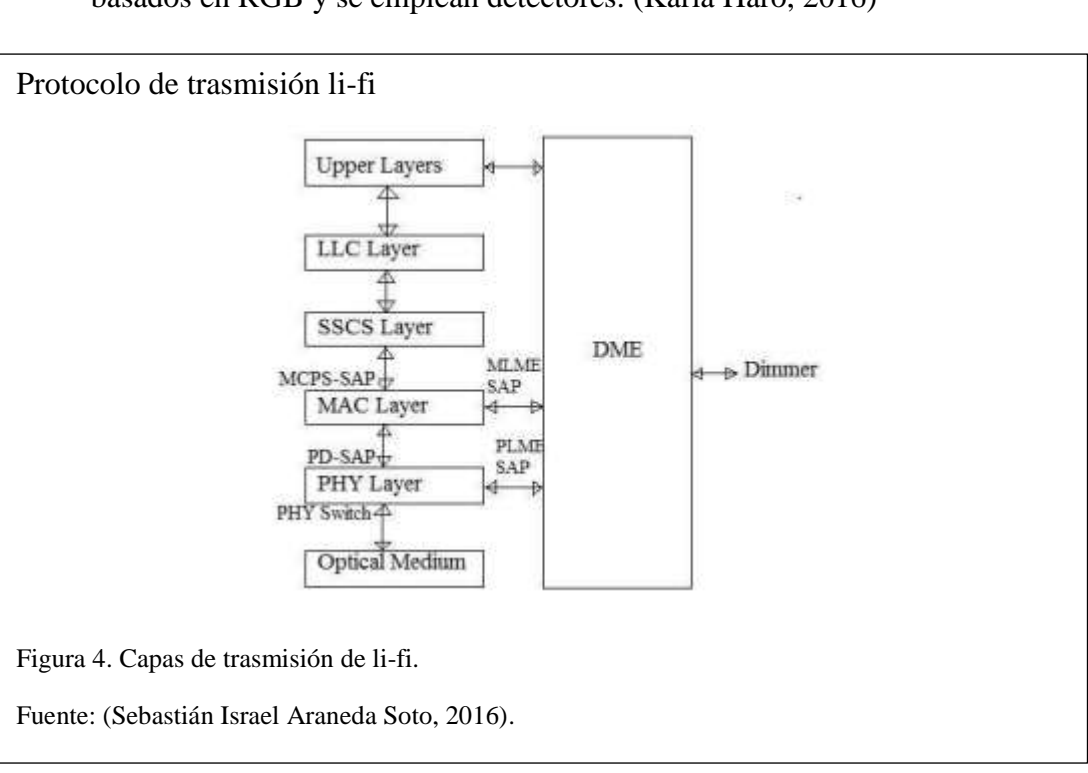

Desarrollada para el flujo de los 12 a 96 Mbps. Usado en sistemas de colores basados en RGB y se emplean detectores. (Karla Haro, 2016)

La figura 6, representa la pila de protocolos utilizado en un dispositivo VPan típico (comunicación de luz visible para una red de área personal). Muestra las capas superiores, física y de enlaces.

La capa MAC proporciona acceso al canal para todos los tipos de datos y transmisiones de mensajes de control.

La capa superior se compone de la capa de red y la capa de aplicación.

La capa de red se encarga de proporcionar la configuración de red, manipulación de la red, el enrutamiento de mensajes, etc.

Capa de aplicación se encarga de proporcionar la funcionalidad prevista, según sea necesario por el VPan o dispositivo li-fi. (Sebastián Israel Araneda Soto, 2016)

## <span id="page-26-0"></span>**2.6 Transmisión serial de datos**

De las características principales de la comunicación serial es la velocidad de transmisión, los bits de datos, los bits de parada, y la paridad. Esto envía y recibe información en forma de cadena por pulsos eléctricos.

Para que esto pueda ser posible las características de los elementos tienen que ser iguales.

## **Elementos de la comunicación serial:**

- **Velocidad de transmisión (baut rate):** Indica el número de bits por segundo que se transfieren, y se mide en baudios (*bauds*). Por ejemplo, 300 baudio representa 300 bits por segundo.
- **Bit de inicio:** Define el inicio de la comunicación en la que el receptor recibe el bit inicial para leer la información enviada por el transmisor línea por línea conforme a la velocidad definida
- **Bits de parada:** Usado para indicar el fin de la comunicación de un solo paquete. Los valores típicos son 1, 1.5 o 2 bits. Debido a la manera como se transfiere la información a través de las líneas de comunicación y que cada dispositivo tiene su propio reloj.
- **Bit de Paridad:** Es una forma sencilla de verificar si hay errores en la transmisión serial. Existen cuatro tipos de paridad: par, impar, marcada y espaciada. La opción de no usar paridad alguna también está disponible. Para paridad par e impar, el puerto serial fijará el bit de paridad (el último bit después de los bits de datos) a un valor para asegurarse que la transmisión tenga un número par o impar de bits en estado alto lógico. (National Instruments, 2006)

## <span id="page-27-0"></span>**2.6.1 Transmisión síncrona**

En transmisión síncrona se envía, además de los datos la señal de reloj; de esta manera el receptor se sincroniza con el emisor y determina los instantes significativos de la señal que recibe. Los datos se transmiten de manera consecutiva entre el emisor y el receptor, con un flujo constante que viene determinado por la señal del reloj de sincronismo. En la figura 7, se muestra la sincronización en la transmisión de datos.

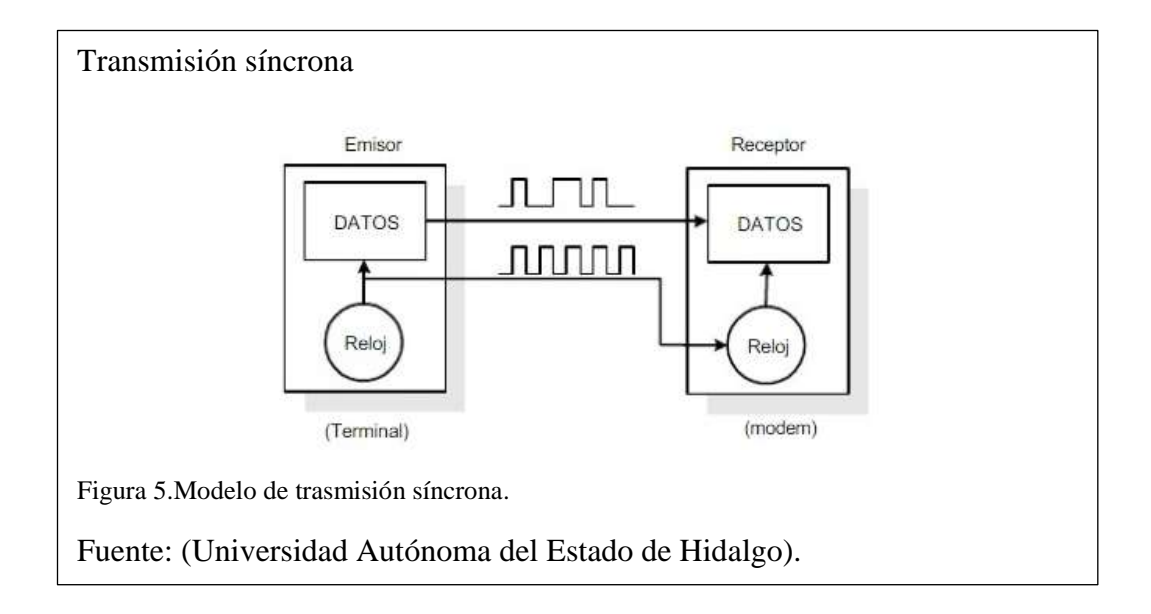

## <span id="page-27-1"></span>**2.6.2 Transmisión asíncrona**

En este tipo de transmisión la información se transmite por palabras, bytes o conjunto de bits, estando precedidos estos bits por un bit de arranque o "start" y finalizando con al menos un bit de parada o "stop" pudiendo ser también 1,5 o 2 bits, tal como se puede observar en la figura 8 se muestra en bit de inicio y fin de la comunicación.

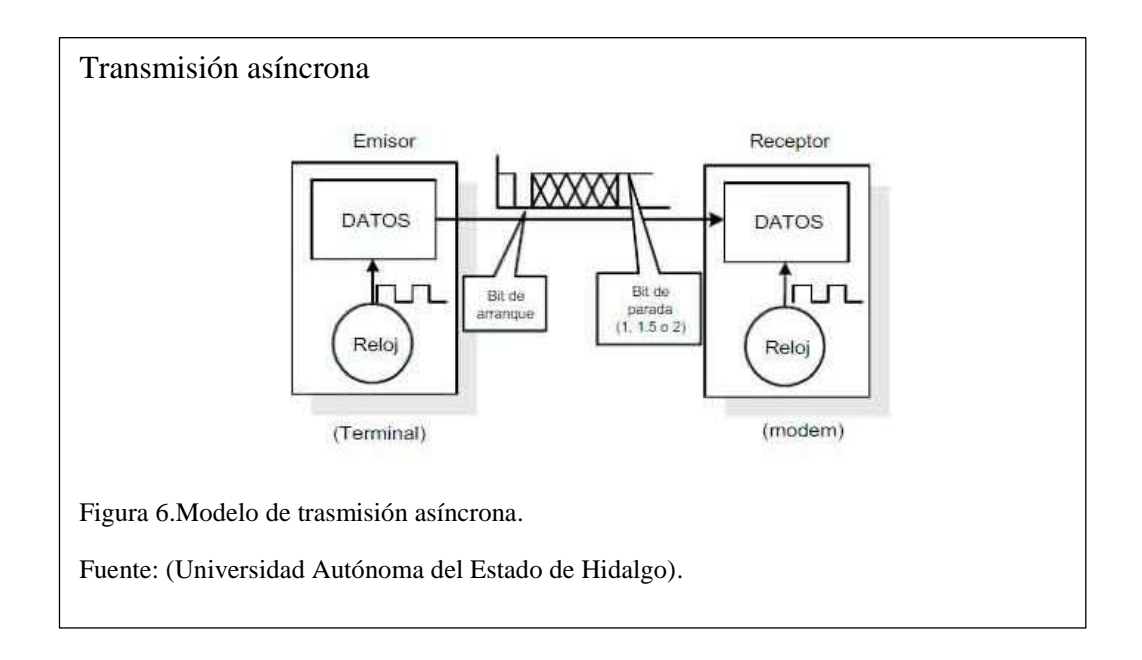

# <span id="page-28-1"></span><span id="page-28-0"></span>**2.7 Elementos para el sistema de comunicación por li-fi 2.7.1 Diodo de luz Led**

Un led o diodo emisor de luz es un dispositivo semiconductor (diodo) que emite luz incoherente de espectro reducido cuando se polariza de forma directa la unión PN del mismo y circula por él una corriente eléctrica. Este fenómeno es una forma de electroluminiscencia. El color, depende del material semiconductor empleado en la construcción del diodo y puede variar desde el ultravioleta, pasando por el visible, hasta el infrarrojo. Los diodos emisores de luz que emiten luz ultravioleta también reciben el nombre de led UV (ultraviolet light: "luz ultravioleta") y los que emiten luz infrarroja se llaman IRED (InfraRed Emitting Diode: "radiación infrarroja").

Gracias al material de fabricación de estos elementos su uso de energía es bajo y la luz emitida puede llegar a alcanzar grandes distancias tanto como que su uso puede ser múltiple por los colores que puede emitir. (Electrónica Unicrom, 2016)

#### • **Funcionamiento del diodo led.**

El funcionamiento físico consiste en que, en los materiales semiconductores, un electrón al pasar de la banda de conducción a la de valencia, pierde energía; esta energía perdida se puede manifestar en forma de un fotón desprendido, con una amplitud, una dirección y una fase aleatoria. El que esa energía perdida cuando pasa un electrón de la banda de conducción a la de valencia se manifieste como un fotón desprendido o como otra forma de energía (calor, por ejemplo) va a depender principalmente del tipo de material semiconductor. Cuando un diodo semiconductor se polariza directamente, los huecos de la zona p se mueven hacia la zona n y los electrones de la zona n hacia la zona p; ambos desplazamientos de cargas constituyen la corriente que circula por el diodo. (Electrónica Unicrom, 2016)

## • **Características**

El LED tiene un [voltaje](http://unicrom.com/Tut_voltaje.asp) de operación que va de 1.5 V a 2.2 voltios aproximadamente y la gama de corrientes que debe circular por él está entre los 10 y 20 miliamperios (mA) en los diodos de color rojo y de entre los 20 y 40 miliamperios (mA) para los otros Leds. El led tiene enormes ventajas sobre las [lámparas](http://unicrom.com/Tut_lamp_incandescente.asp) indicadoras comunes, como su bajo consumo de [energía,](http://unicrom.com/Tut_potencia_energia.asp) su mantenimiento casi nulo y con una vida aproximada de 100,000 horas. (Electrónica Unicrom, 2016)

## <span id="page-30-0"></span>**2.7.2 Fotodiodo**

El fotodiodo se parece mucho a un diodo [semiconductor](http://unicrom.com/Tut_diodo.asp) común, pero tiene una característica que lo hace muy especial: es un dispositivo que conduce una cantidad de corriente eléctrica proporcional a la cantidad de luz que lo incide.

Esta corriente eléctrica fluye en sentido opuesto a la flecha del diodo y se llama corriente de fuga. El fotodiodo se puede utilizar como dispositivo detector de luz, pues convierte la luz en [electricidad](http://unicrom.com/Tut_estructura_materia_y_electricidad.asp) y esta variación de electricidad es la que se utiliza para informar que hubo un cambio en el nivel de iluminación sobre el fotodiodo. (Electrónica Unicrom, 2016)

#### <span id="page-30-1"></span>**2.7.3 Arduino Mega 2560**

Placa de fácil manejo para el desarrollo de proyectos de hardware y software, el microcontrolador utiliza un lenguaje de programación basado en Arduino mismo que permite controlar sentencias que gestionen diversos procedimientos.

El Mega 2560 es un tablero del microcontrolador basado en el [ATMega2560](https://translate.googleusercontent.com/translate_c?depth=1&hl=es&prev=search&rurl=translate.google.com.ec&sl=en&sp=nmt4&u=http://www.atmel.com/Images/Atmel-2549-8-bit-AVR-Microcontroller-ATmega640-1280-1281-2560-2561_datasheet.pdf&usg=ALkJrhhTuJgpl47o8S5R5HDNcFbC2XohVQ) .(Ver figura 9) Cuenta con 54 pines digitales de entrada / salida (de los cuales 15 se pueden utilizar como salidas PWM), 16 entradas analógicas, 4 UART (puertos serie de hardware), un oscilador de cristal de 16 MHz, una conexión USB, un conector de alimentación, una cabecera ICSP, Y un botón de reinicio. Contiene todo lo necesario para soportar el microcontrolador; simplemente conéctelo a un ordenador con un cable USB o conéctelo con un adaptador de CA a CC o batería para empezar. La placa Mega 2560 es compatible con la mayoría de los escudos diseñados para el Uno y los tableros anteriores Duemilanove o Diecimila o UNO. (Arduino, 2017)

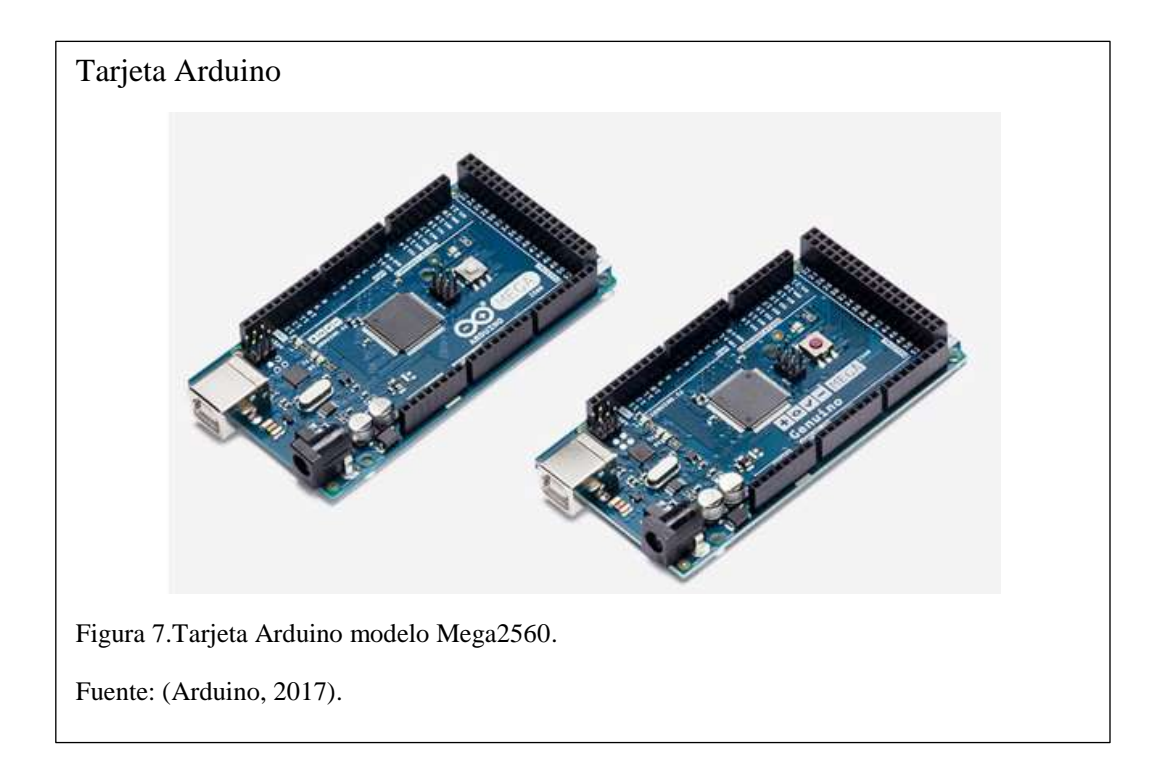

## **Características**

- Microcontrolador ATMega2560.
- Voltaje de entrada de 7-12V.
- 54 pines digitales de Entrada/Salida (14 de ellos son salidas PWM).
- 16 entradas análogas.
- 256k de memoria flash.
- Velocidad del reloj de 16Mhz

## **Compatibilidad**

La tarjeta ATMega2560 es compatible con la gran mayoría de elementos electrónicos ya sean estos microcontroladores y circuitos de control manufacturados, así como con los equipos de computación para la validación de funcionamiento de los distintos prototipos desarrollados bajo estas placas.

Los 54 pines que dispone el modelo también permiten la interacción con varios controladores dentro de un mismo circuito lo que le da mayor disponibilidad y operatividad para el desarrollo.

## **2.7.4 Ethernet Shield**

<span id="page-32-0"></span>El Arduino Ethernet Shield permite a una placa Arduino conectarse a internet. Está basada en el chip Ethernet Wiznet W5100. (Ver figura 10) El Wiznet W5100 provee de una pila de red capaz de soportar los protocolos TCP y UDP. Soporta hasta cuatro conexiones de sockets simultáneas. Usa la [librería Ethernet](http://arduino.cc/es/Reference/Ethernet) para escribir programas que se conecten a internet usando la shield.

Es totalmente compatible con Arduino uno y Mega, consta de un puerto Ethernet rj45 estándar para la conexión al pc.

### **Características importantes de Ethernet Shield**

- Opera a 5V suministrados desde la placa de Arduino.
- El controlador Ethernet es el W5100 con 16K de buffer interno. No consume memoria.
- El shield dispone de un lector de tarjetas micro-SD que puede ser usado para guardar. Ficheros y servirlos sobre la red. Para ello es necesaria la librería SD:SD Library.
- El shield se comunica con el microcontrolador por el bus SPI, por lo tanto, para usarlo. Siempre debemos incluir la librería SPI.h: SPI library.
- Usar la librería Ethernet para manejar el shield: Ethernet / Ethernet 2 library.
- Al trabajar con la SD, el pin 4 es usado como SS.
- Soporta hasta 4 conexiones simultáneas. (Crespo, 2016)

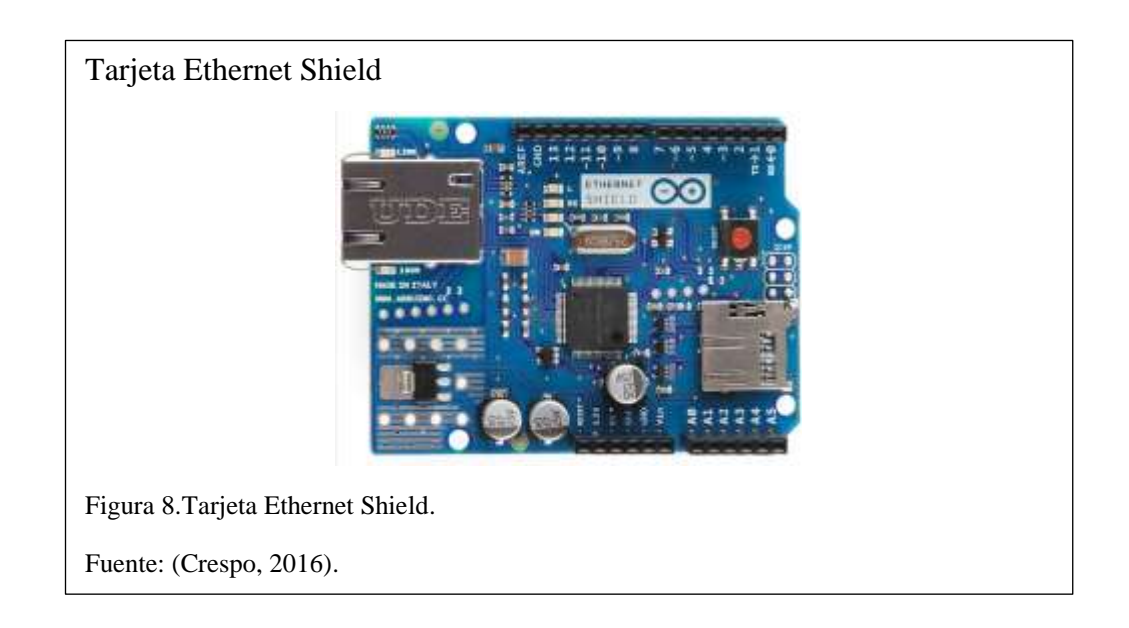

Todas estas características complementadas con la tarjeta Mega permiten el desarrollo de proyectos de alto rendimiento y complejidad tales como el uso en domótica, transmisión de información control de servicios y muchos más, de una forma sencilla y accesible.

# **CAPÍTULO 3 MONTAJE DEL ESCENARIO DE DESARROLLO**

<span id="page-34-0"></span>En el presente capítulo se mostrará la implementación del escenario de desarrollo del prototipo de trasmisión bidireccional li-fi, en el cual se describirá el montaje de las tarjetas Arduino modelo Mega 2560 complementada con la tarjeta Ethernet Sheild las cuales serán programadas en el software de arduino. Para la transmisión de datos se utilizarán dos lámparas de luz led una en cada uno de los circuitos emisor y receptor, la recepción de información será a través de un fotodiodo de igual forma una en cada uno de los circuitos.

## <span id="page-34-1"></span>**3.1 Diagrama del escenario**

El modelo de comunicación para este prototipo de transmisión es punto a punto bajo el esquema cliente-servidor, el paso de información será mediante comunicación serial la estructura física de este sistema está basada en una tarjeta Arduino modelo Mega 2560 acoplada a una tarjeta Ethernet Sheild que se acoplan a un circuito que consta de una lámpara de luz led y un fotodiodo receptor ya que cada módulo emisor y receptor transmiten y reciben datos. Dicho esquema se puede observar en la figura 9, para la comunicación y paso de información se montará un servidor web en uno de los módulos.

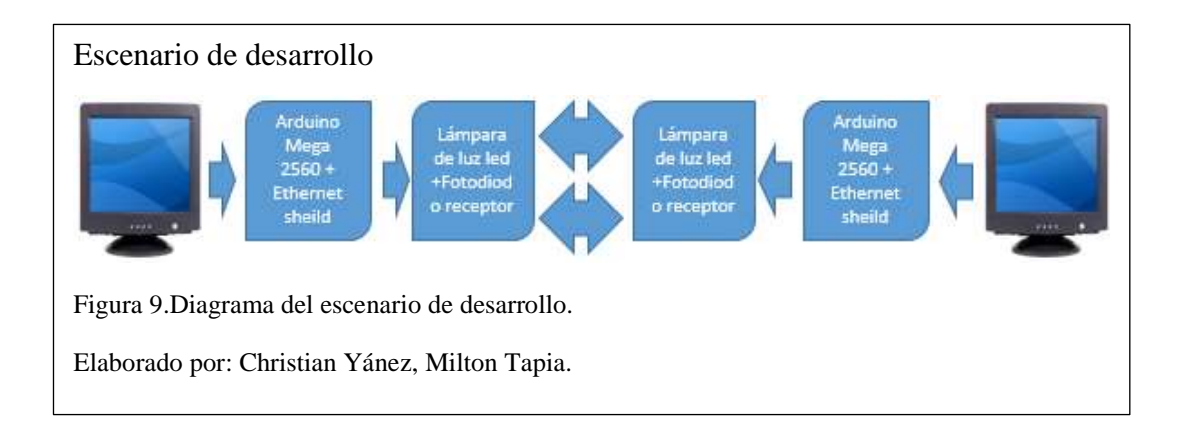

## <span id="page-35-0"></span>**3.2 Acoplamiento de Mega 2560 con Ethernet Sheild**

La tarjeta Arduino logra hacer el control de procesos específicos y autónomos que gracias a su plataforma de programación permite el control de manera sencilla, esto acoplado al módulo Sheild mismo que por su puerto rj45 permite conectar Arduino a una red Ethernet. (Gonzalez, 2009)

En la Figura 10 se muestra el acoplamiento de la tarjeta Arduino al módulo Ethernet Sheild.

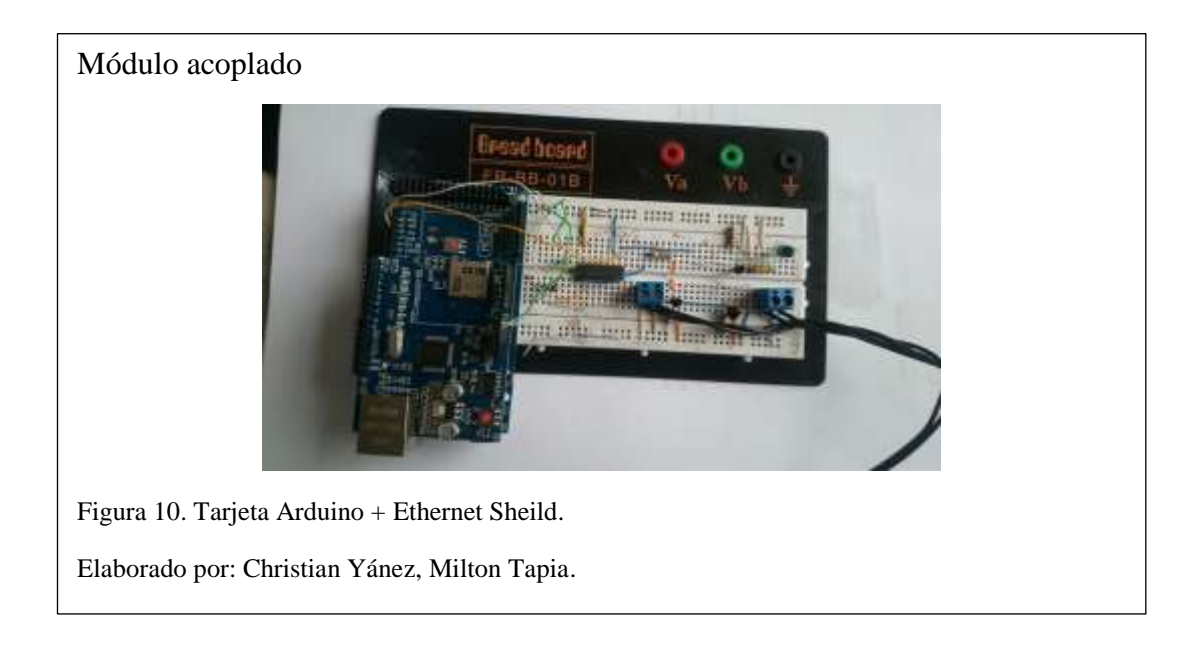

## <span id="page-35-1"></span>**3.3 Diseño del módulo emisor**

En la figura 11 se puede observar el diseño físico del módulo emisor el cual conectado al circuito consta de una lámpara led y un fotodiodo recetor ya que el módulo emite y capta información.

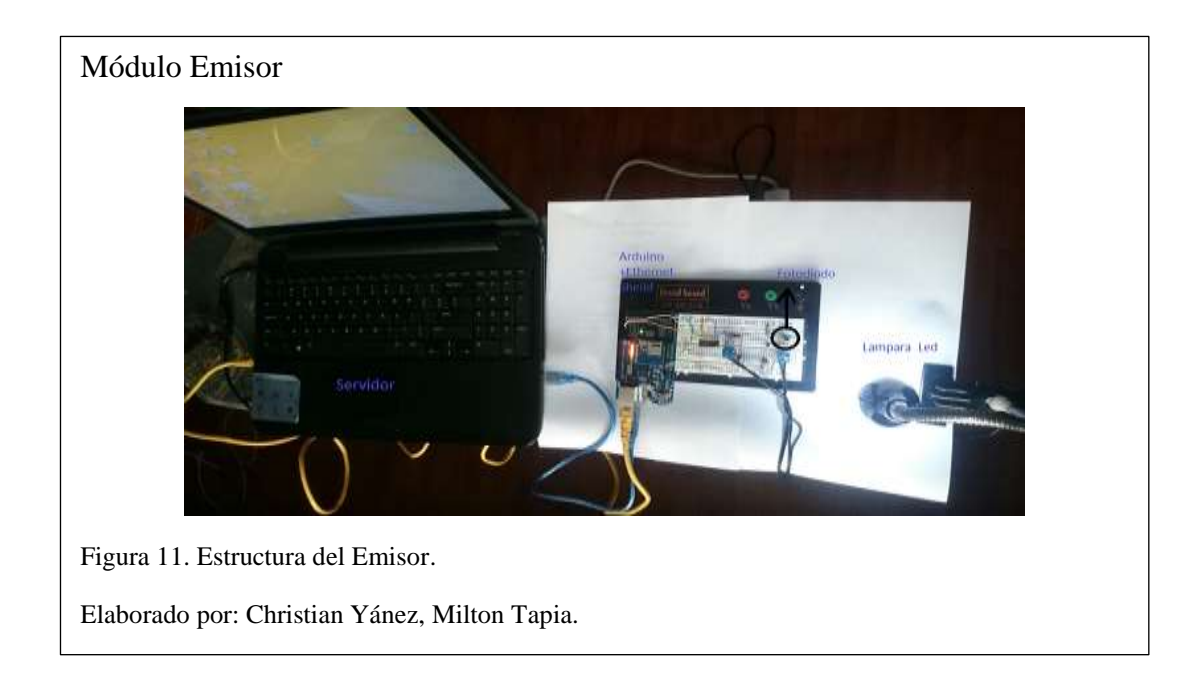

## **Descripción del módulo Transmisor**

- Laptop: En este equipo estará cargado el servidor web mismo que tendrá una página html que responderá a las peticiones del cliente.
- Tarjeta Ethernet Sheild: Permite la conexión Ethernet desde el servidor hacia la tarjeta Mega 2560.
- Tarjeta Arduino Mega 2560: Se carga la programación que permite realizar el procesamiento de información para la transmisión y recepción de datos.
- Fotodiodo: Capta los pulsos de luz imperceptibles para la vista humana y los trasforma en pulsos eléctricos.
- Lámpara led: Transmite la información que envía el servidor pasando por la tarjeta Arduino en forma de pulsos de luz.

## <span id="page-37-0"></span>**3.4 Diseño del módulo receptor**

En la figura 12, se puede observar la estructura del módulo receptor básicamente la misma que la del módulo trasmisor tal como lo muestra la figura 13.

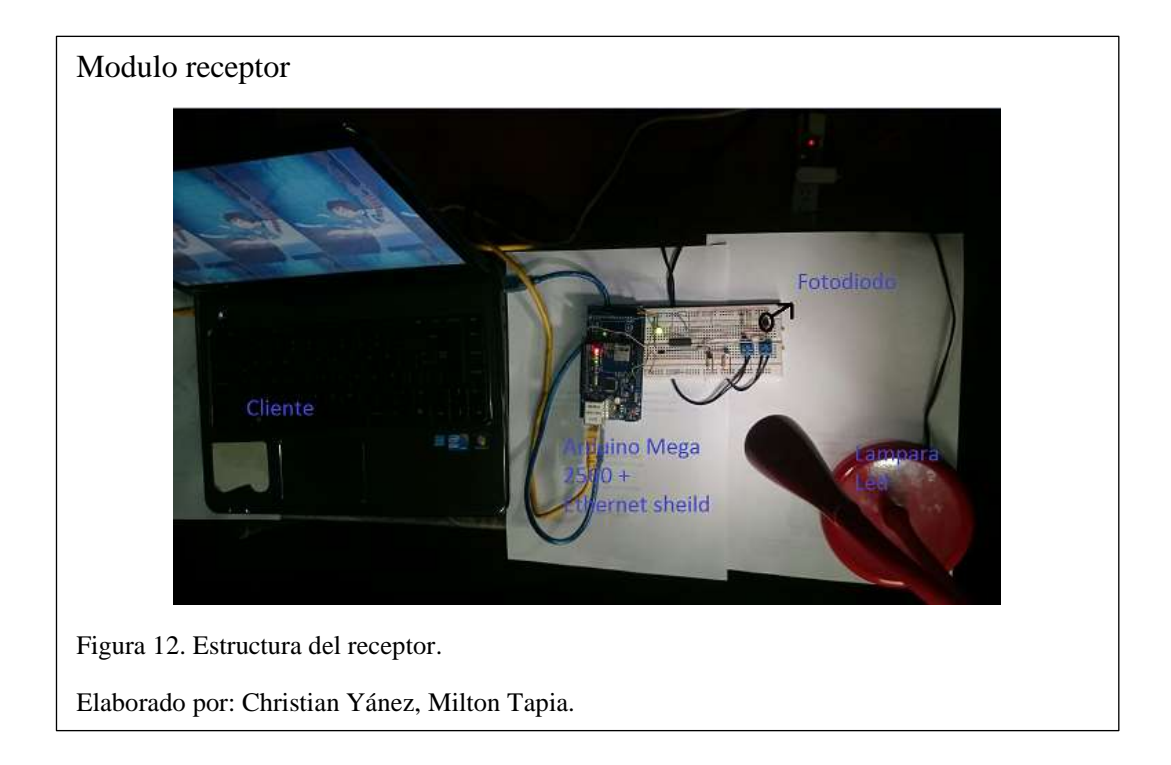

## **Descripción del módulo Transmisor**

- Laptop: Este equipo realizará peticiones al servidor y en cualquier navegador se desplegará la página web html.
- Tarjeta Ethernet Sheild: Permite la conexión desde la red Ethernet del cliente hacia la tarjeta Mega 2560.
- Tarjeta Arduino Mega 2560: Se carga la programación que permite realizar el procesamiento de información para la transmisión y recepción de datos.
- Fotodiodo: Capta los pulsos de luz imperceptibles para la vista humana y los trasforma en pulsos eléctricos.

• Lámpara led: Transmite las peticiones del cliente hacia el servidor pasando por la tarjeta Arduino en forma de pulsos de luz.

## <span id="page-38-0"></span>**3.5 Diagrama de flujo de proceso de desarrollo**

En el diagrama de flujo se describe el proceso de configuración en las tarjetas y el servidor con la finalidad de detallar la fluidez de datos en cada uno de los módulos del sistema de comunicación transmisor y receptor.

## <span id="page-38-1"></span>**3.6.1 Diagrama de flujo transmisor**

La figura 13 muestra el flujo de procesos del módulo transmisor.

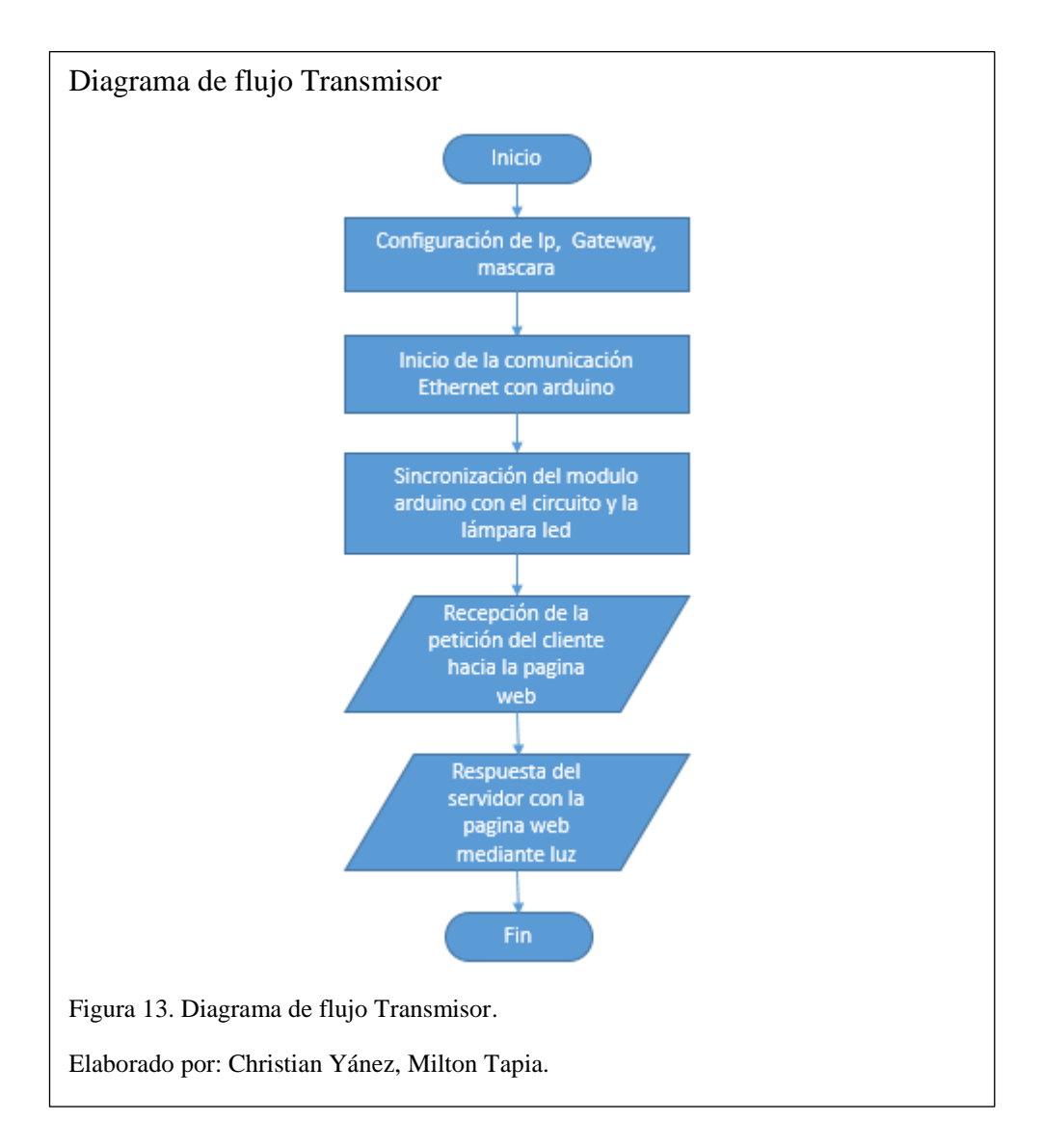

## **Detalle del proceso de transmisión**

- Inicio: Se inicializan y encienden las tarjetas.
- Configuración de IP, Gateway, mascara: Se configura los parámetros de red en el equipo que cumplirá con la función de servidor en el cual se fijará una IP y el Gateway que corresponde a la IP configurada en la tarjeta Arduino.
- Inicio de la comunicación Ethernet con Arduino: Este proceso se ejecuta automáticamente ya que después de configurar la tarjeta y el equipo solo basta con conectar el cable de red Ethernet y de inmediato ya tenemos conexión entre el equipo y la tarjeta Mega 2560.
- Recepción de la petición del cliente hacia la página web: Desde cualquier navegador el cliente envía una petición al servidor.
- Respuesta del servidor con la página web mediante luz: El servidor procesa la petición del cliente y responde con la página web almacenada.
- Fin: Instancia final del proceso.

## <span id="page-39-0"></span>**3.6.2 Diagrama de flujo receptor**

La figura 14 muestra el flujo de procesos del módulo receptor.

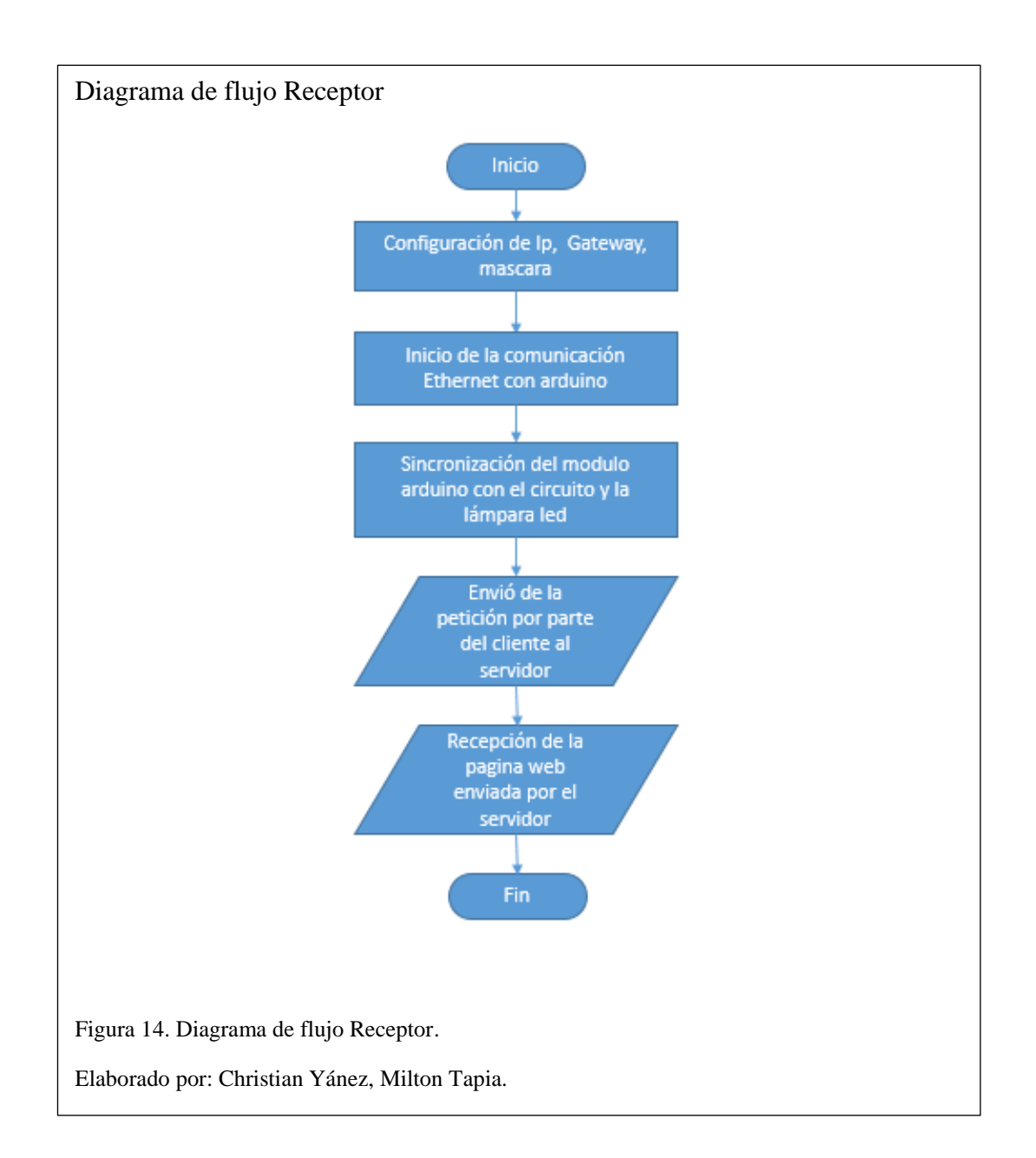

## **Detalle del proceso de recepción**

• Inicio: Se inicializan y encienden las tarjetas.

- Configuración de IP, Gateway, mascara: se configura los parámetros de red en el equipo que cumplirá con la función de servidor en el cual se fijará una IP y el Gateway que corresponde a la IP configurada en la tarjeta Arduino.
- Inicio de la comunicación Ethernet con Arduino: Este proceso se ejecuta automáticamente ya que después de configurar la tarjeta y el equipo solo basta con conectar el cable de red Ethernet y de inmediato ya se tiene conexión entre el equipo y la tarjeta Mega 2560.
- Envió de la petición por parte del cliente al servidor: Desde cualquier navegador el cliente envía una petición al servidor.
- Recepción de la página web enviada por el servidor: una vez recibida la petición del cliente el servidor responde con la página web almacenada esto a través del paso de luz.
- Fin: instancia final del proceso.

### <span id="page-41-0"></span>**3.7 Montaje del escenario de experimentación**

En la figura 17, se muestra el escenario completo del sistema de comunicación li-fi mismo que fue desarrollado como un prototipo de trasmisión de datos basado en luz, bajo una estructura cliente-servidor, cada uno de los módulos cumple la función de transmisor y receptor de información ya que es un sistema bidireccional.

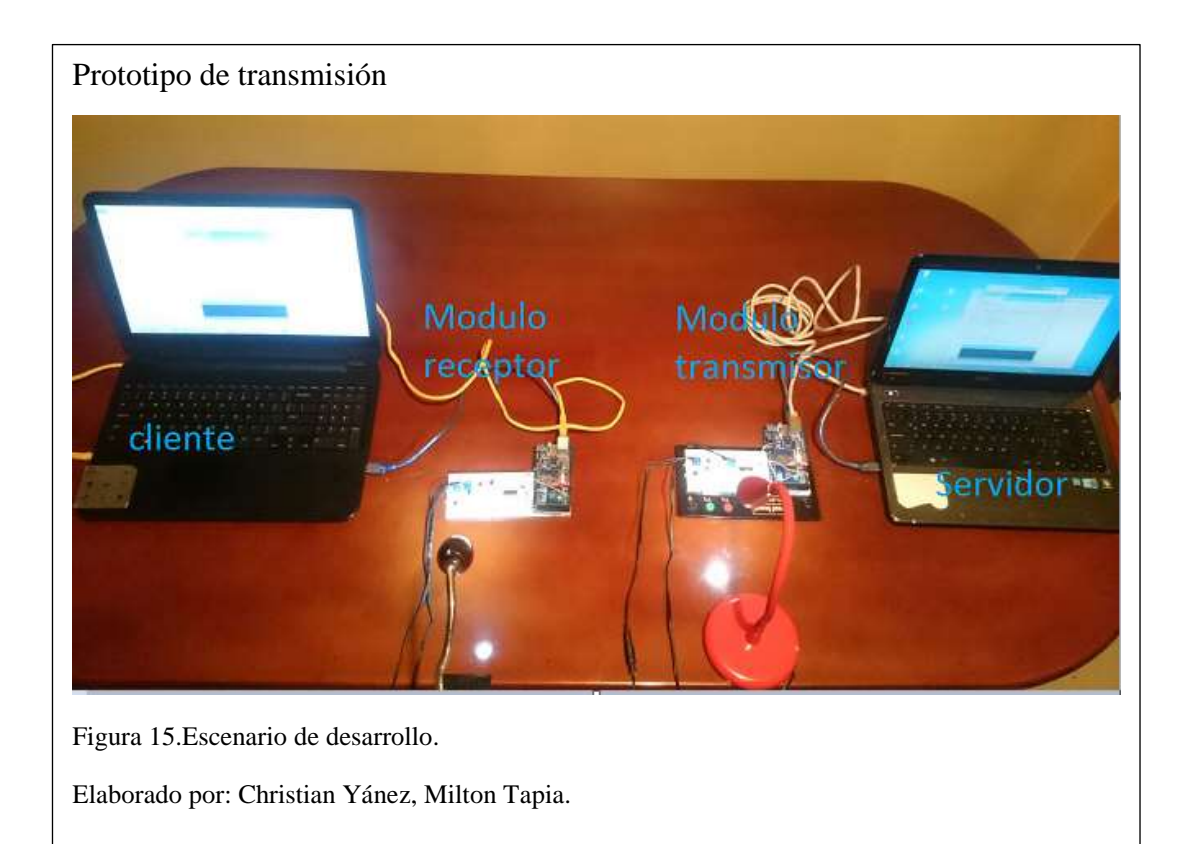

## **CAPÍTULO 4**

## <span id="page-43-0"></span>**PRUEBAS DE RENDIMIENTO Y ANÁLISIS DE RESULTADOS DEL PROTOTIPO**

En este capítulo se presentarán las pruebas realizadas a diferentes distancias, lo que nos permitirá realizar un análisis del comportamiento de los fotoreceptores ya que depende de su sensibilidad para la óptima recepción de los pulsos de luz.

Para las pruebas de este prototipo experimental de li-fi bidireccional se utilizaron 2 computadores portátiles con la finalidad de poder recrear un escenario cliente – servidor. En el cual se podría acoplar cada uno de los módulos emisor de señal y receptor de señal digital.

En el computador que va a funcionar como servidor requiere de una configuración previa para su adecuado funcionamiento. Para estas pruebas de funcionamiento se va a configurar el servidor web de Windows que tiene por defecto en su sistema operativo el cual es el ISS (Internet Information Server), mismo que también requiere de una configuración previa que se detallará a continuación.

## <span id="page-43-1"></span>**4.1 Pruebas de Rendimiento del Hardware**

Una vez hecho el montaje del escenario de desarrollo es tiempo de realizar pruebas de funcionamiento del sistema de comunicación, para esto se manejará una comunicación punto a punto entre un cliente y un servidor.

Se puede observar en la figura 16 el monitor del osciloscopio que muestra las señales tanto del emisor como del receptor del sistema.

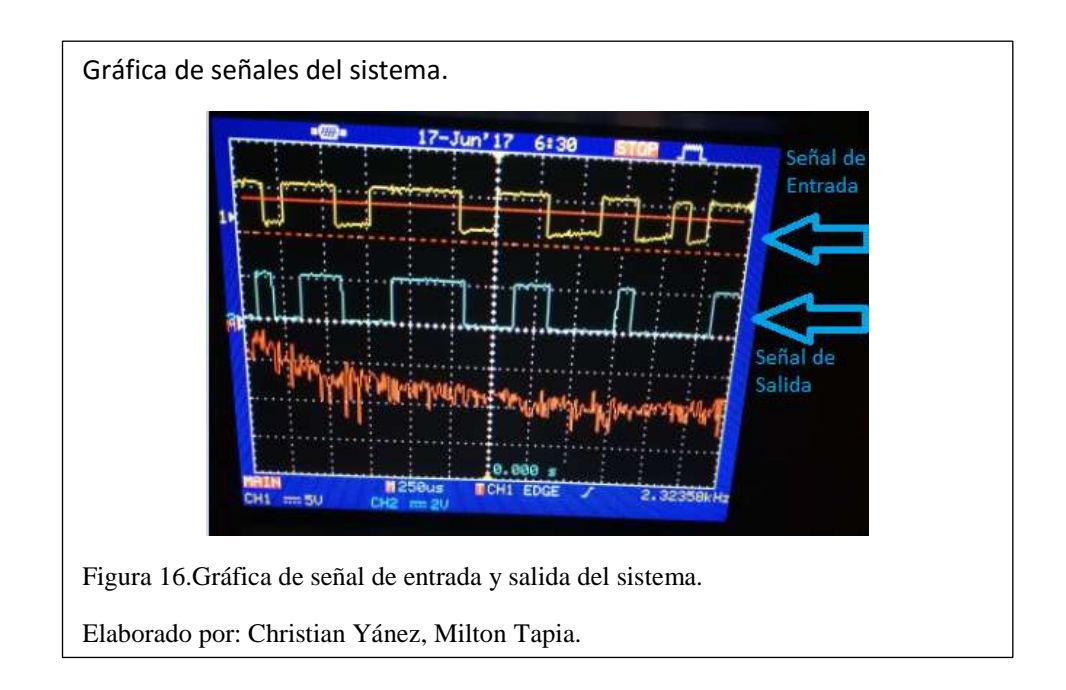

## <span id="page-44-0"></span>**4.2 Prueba de rendimiento del fotodiodo**

Un elemento de importante consideración en este prototipo de trasmisión es el fotodiodo, ya que es el dispositivo que limitará la capacidad de transmitir tanto en velocidad como en distancia. En la figura 17 se puede observar un experimento fallido en la que el fotodiodo ya está limitado en su capacidad de captar una señal óptima para el procesamiento de la información enviada por la lámpara led.

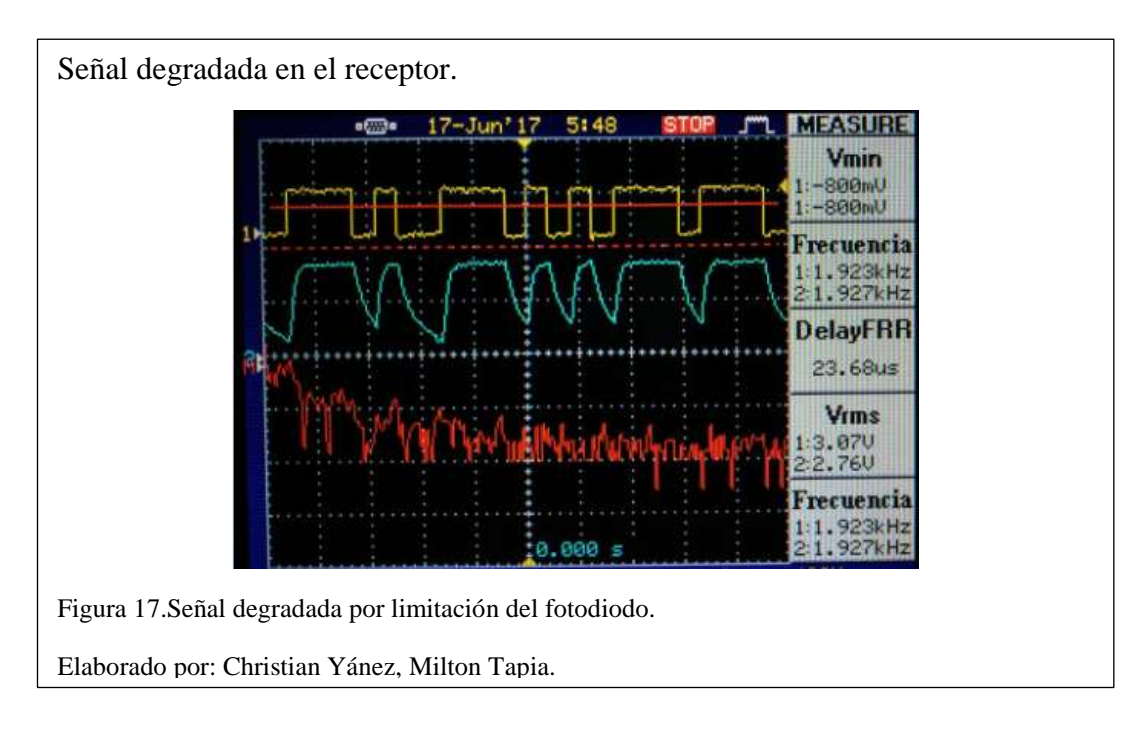

La señal azul en la figura 17 muestra la degradación de la señal ya que el fotodiodo no capta de manera adecuada los pulsos de luz, este comportamiento se presenta a una distancia superior a los 120 cm en un entorno con luz media. (Anexo 1)

### <span id="page-45-0"></span>**4.3 Velocidades de transmisión.**

La tarjeta Arduino Mega 2560 maneja las velocidades en Baudios mismas que se pueden transformar a Kbps con la siguiente formula.

$$
Vtx = Vm \log_2 N
$$

Para estos cálculos se toma el valor de N=2, con referencia en el DataSheet de Arduino Mega 2560 (Anexo 2)

Basados en esto la tabla 1 muestra la representación de valores de las velocidades con las que trabaja la tarjeta Arduino.

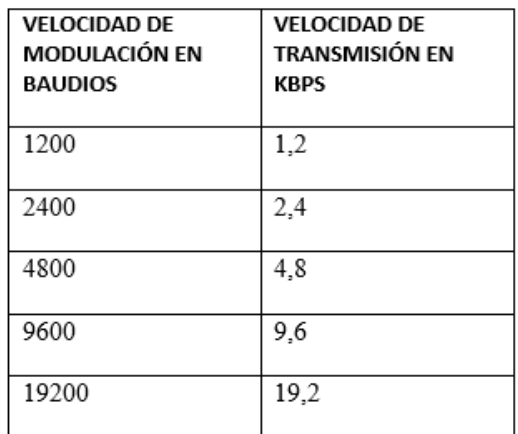

<span id="page-45-1"></span>Tabla 1.Representación de velocidades de transmisión.

Nota: Christian Yánez, Milton Tapia.

## <span id="page-46-0"></span>**4.4 Análisis de resultados a la velocidad de transmisión a 9600 Baudios**

En la tabla 2 se muestra la relación entre la distancia y el ancho de banda a una velocidad fija. Para este ejercicio se variarán las distancias en el módulo receptor y también se tomará el tiempo de retardo en la transmisión de datos.

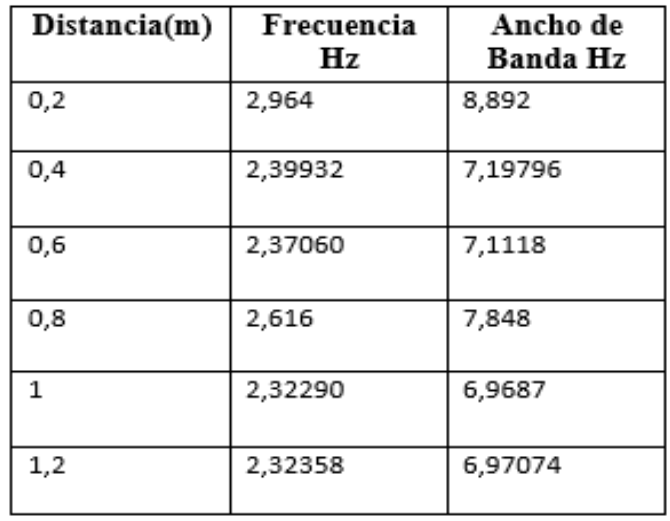

<span id="page-46-1"></span>Tabla 2.Datos de Distancia-Ancho de banda (9600)

Nota: Christian Yánez, Milton Tapia.

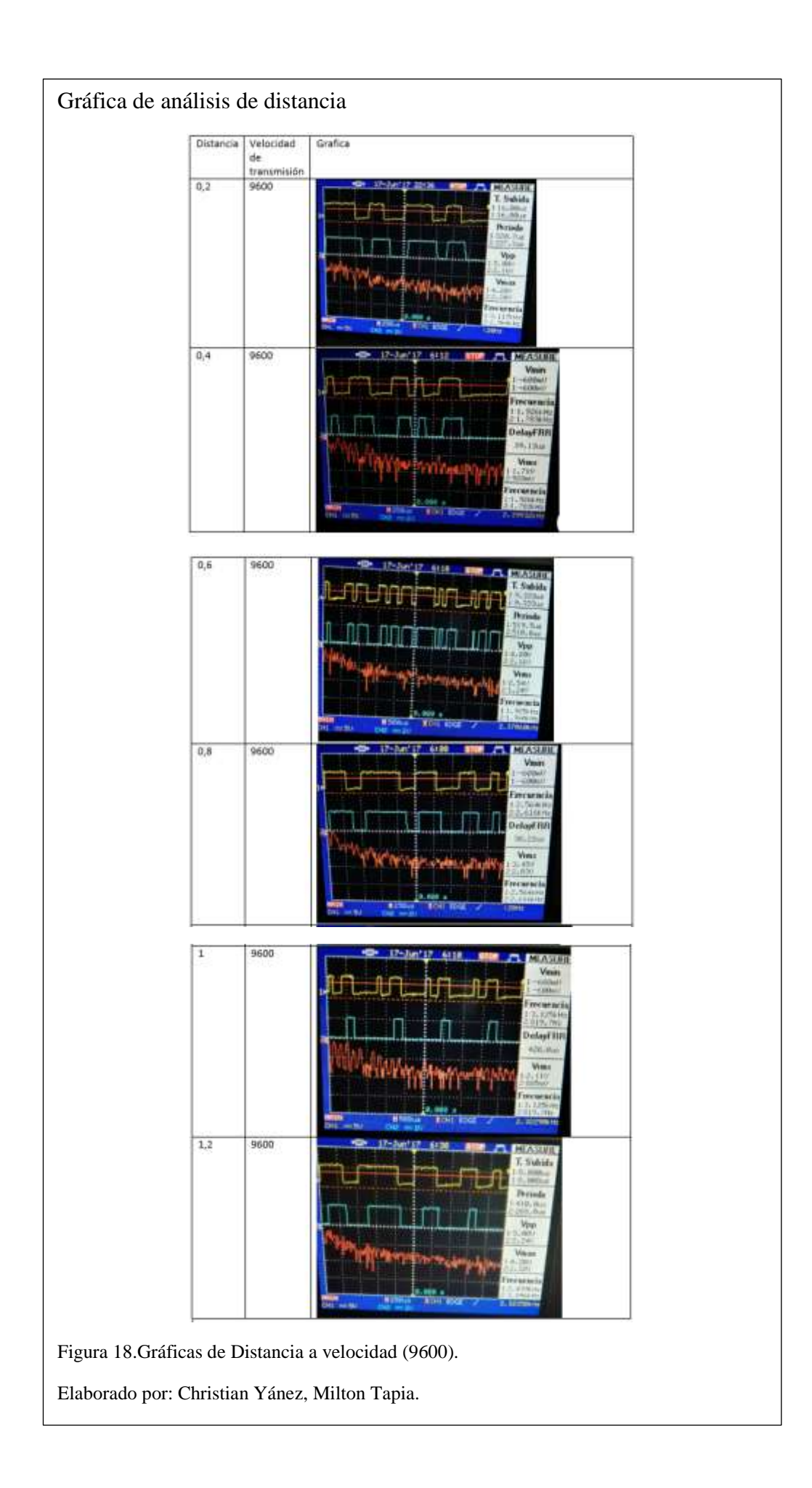

La figura 18, muestra los resultados obtenidos al variar las distancias en la recepción de información, la velocidad se mantendrá constante ya que es la más óptima a la cual opera el prototipo.

## <span id="page-48-0"></span>**4.5 Análisis de resultados distancia vs retardo velocidad (9600)**

La tabla 3, muestra los tiempos de retardo tomados a diferentes distancias, para esto se utiliza la herramienta de monitoreo y análisis de red Wireshark, la cual permite tomar el tiempo de transmisión en él envió de paquetes.

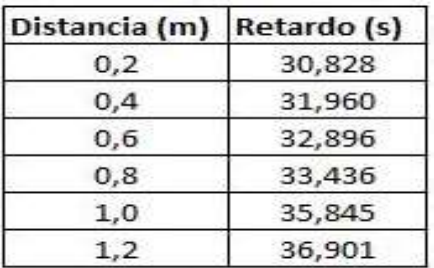

<span id="page-48-1"></span>Tabla 3.Distancia vs Retardo

Nota: Christian Yánez, Milton Tapia.

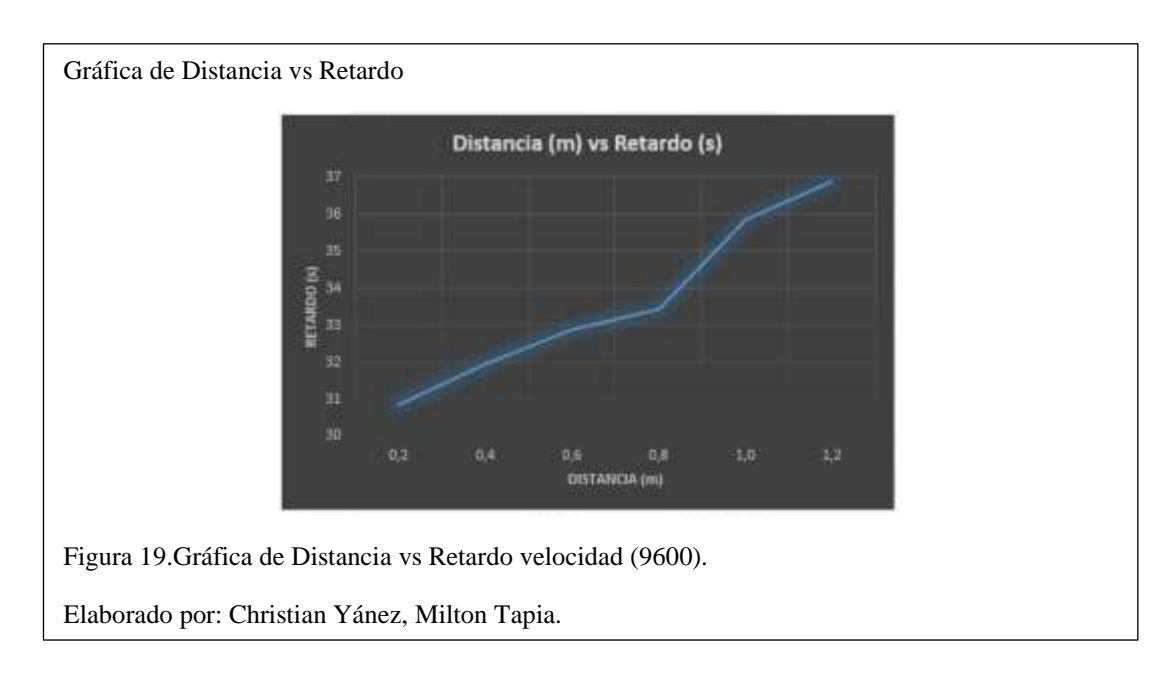

En la figura 19, se muestra la gráfica de relación de distancia vs retardo misma en la que se observa que a mayor distancia mayor el tiempo de transmisión.

## <span id="page-49-0"></span>**4.6 Configuración del entorno de desarrollo**

Previa a la ejecución de las pruebas de funcionamiento del software, es necesaria la configuración del entorno de desarrollo tanto de las tarjetas Arduino como de los computadores ya que se debe generar una compatibilidad entre todos los elementos.

Para insertar el código en las tarjetas Arduino es necesario instalar el software para que se despliegue la consola de comandos e insertar el código.

A continuación se detalla la secuencia de pasos a seguir para la configuración de las tarjetas

1. En la figura 20, se muestra la interfaz de selección del tipo de tarjeta con el que se va a trabajar. Para este proyecto se utiliza el modelo Mega 2560.

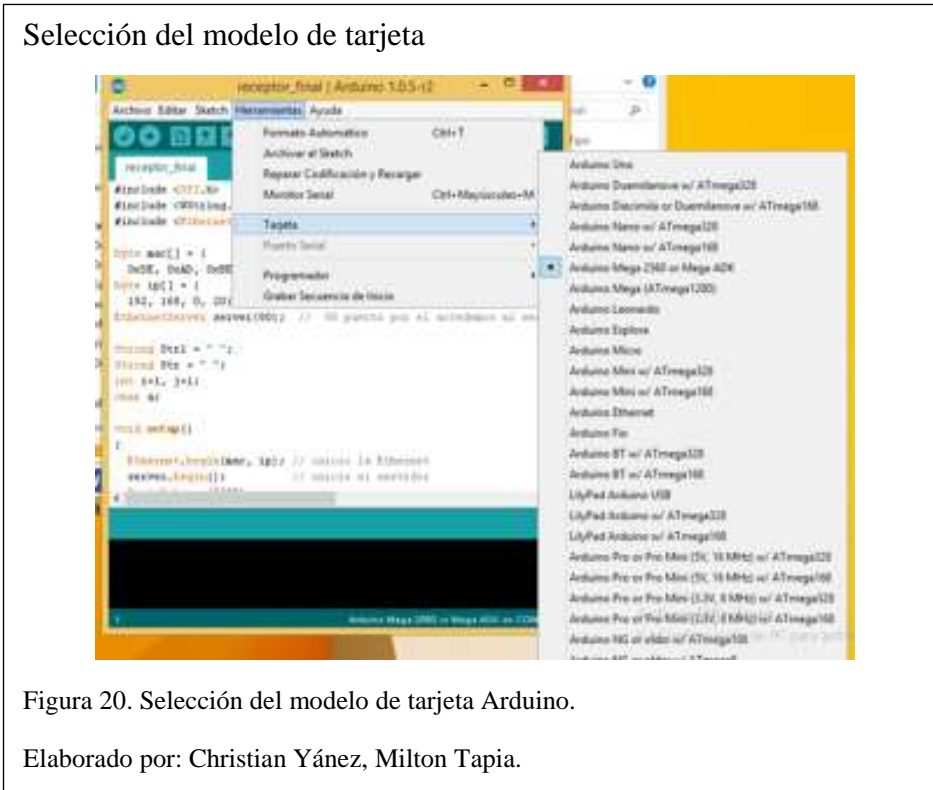

2. También se selecciona el puerto de comunicación COM. Por lo general la tarjeta reconoce el puerto de comunicación por defecto, como se muestra en la figura 21.

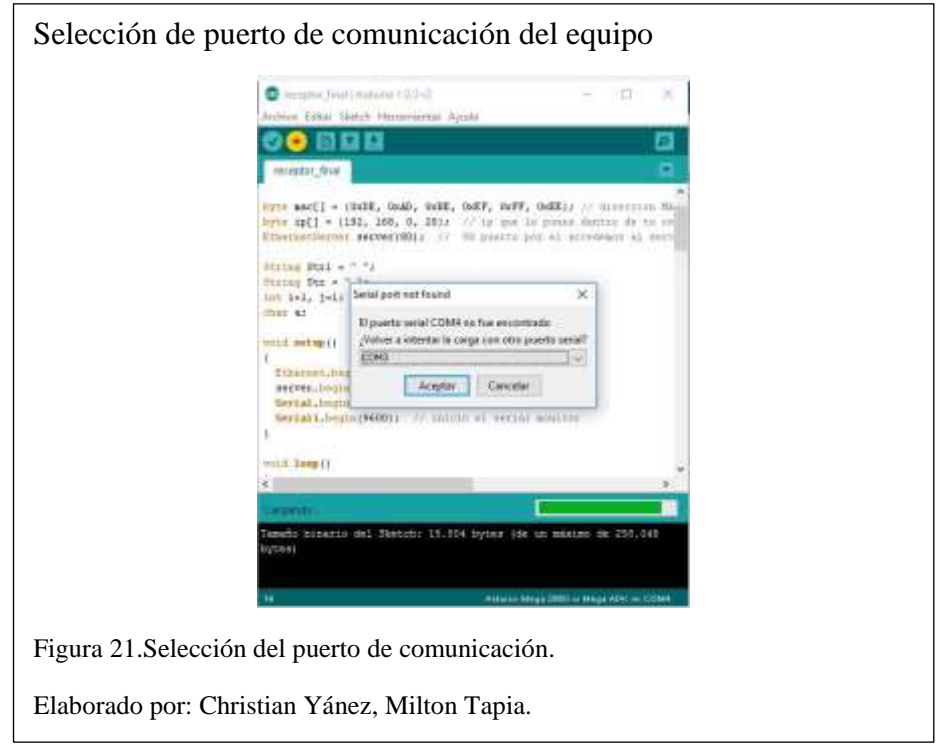

3. Paso siguiente se inserta las líneas de código fuente tanto en el receptor como en el transmisor, luego se compila y se cargar el programa en cada una de las tarjetas. En la figura 22, muestra parte inicial del código donde se observa la configuración de las IP y Gateway de red.

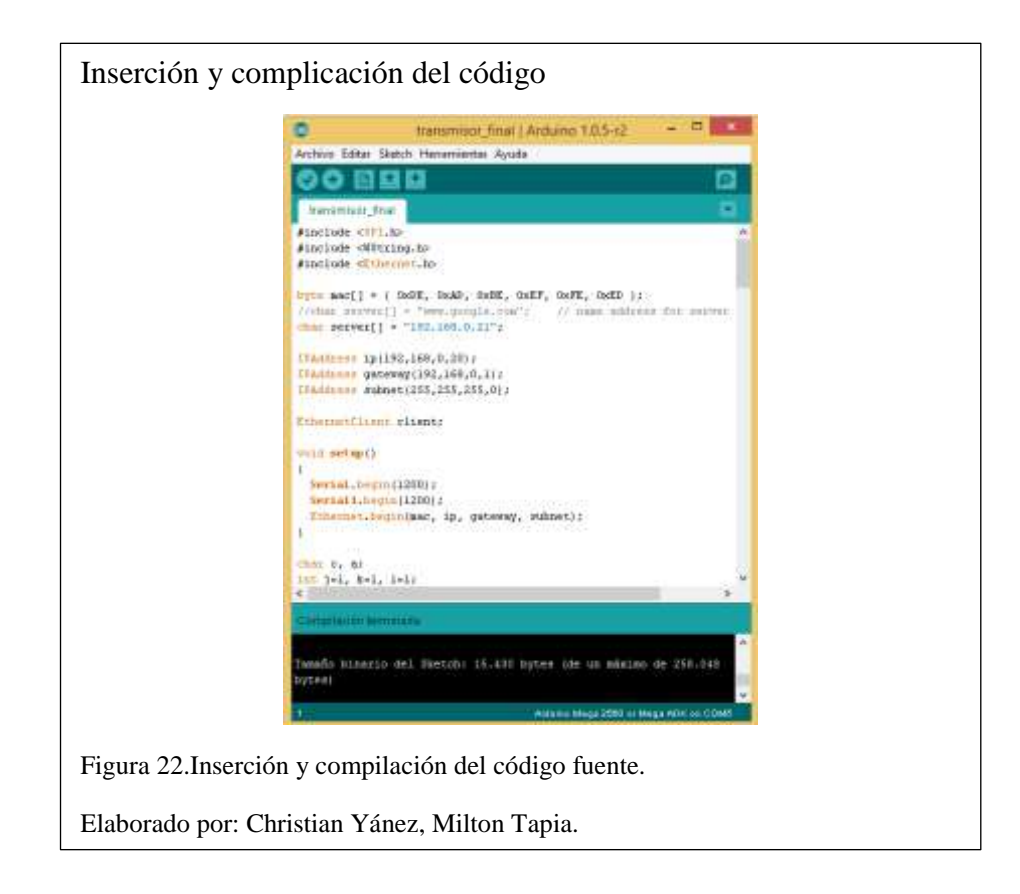

## <span id="page-51-0"></span>**4.7 Configuración del servidor de Windows**

Para estas pruebas de funcionamiento se va a configurar el servidor web de Windows que tiene por defecto en su sistema operativo el cual es el ISS (Internet Information Server)**.**

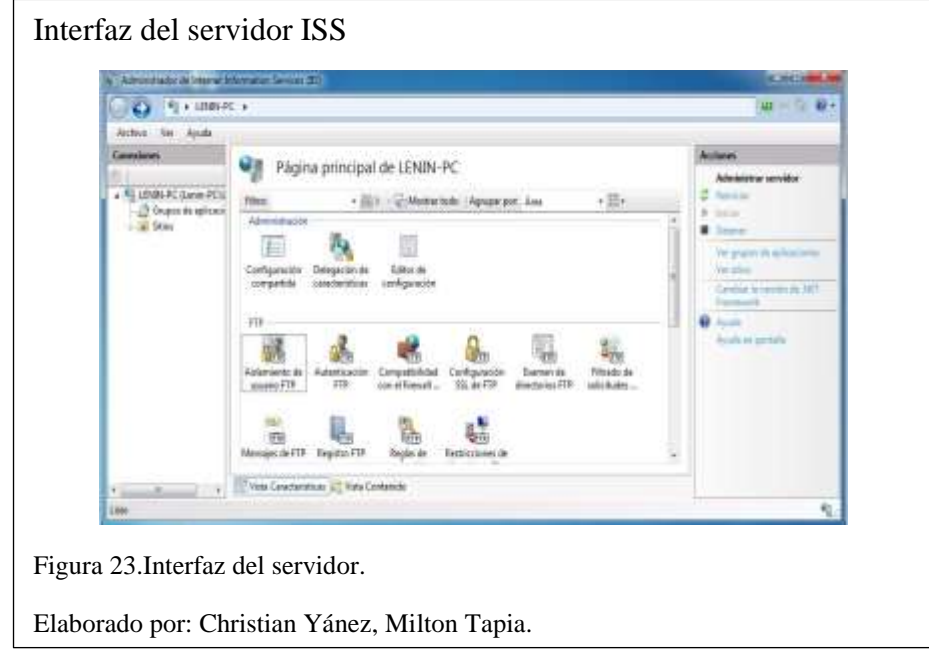

Es importante activar las características de Windows para el correcto funcionamiento del servidor. En la figura 24, se muestra la activación de los servicios de administración ISS.

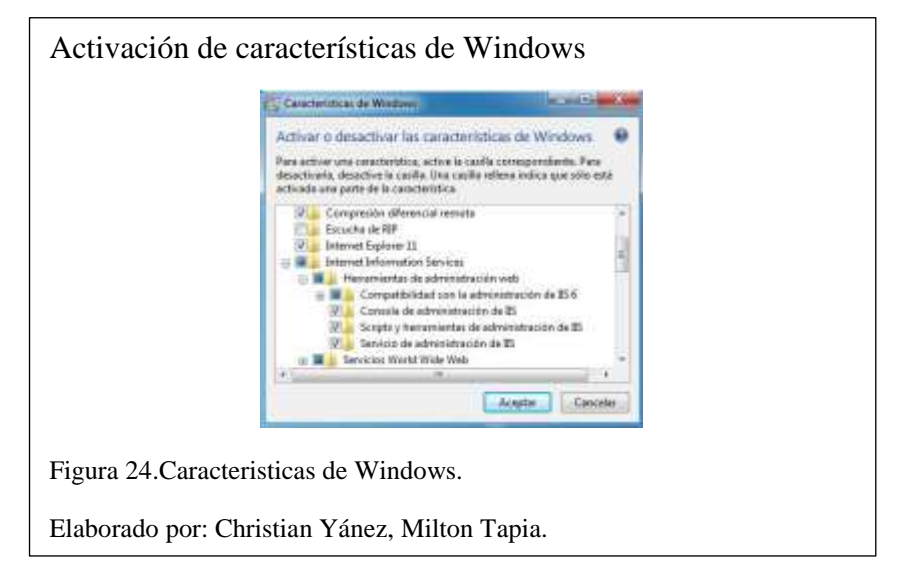

Para el almacenamiento de las páginas a continuación en la figura 25 se muestra la ruta de almacenamiento de los contenidos HTML a los cuales se hará el llamado desde el cliente.

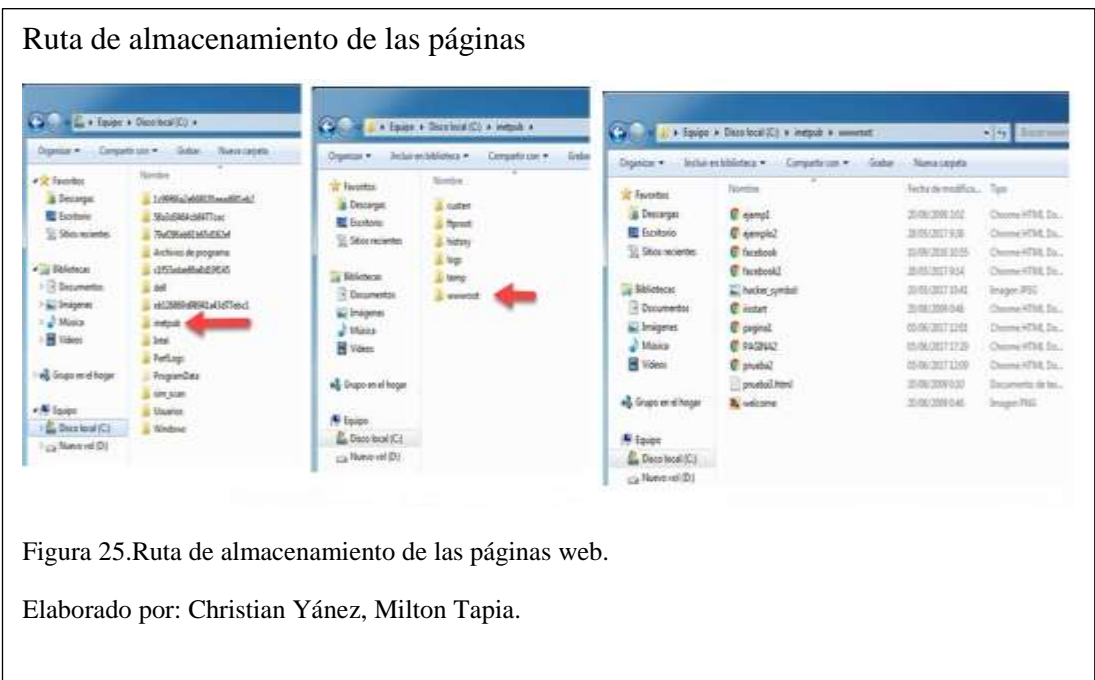

## <span id="page-53-0"></span>**4.8 Configuración de la interfaz del cliente**

La configuración del entorno del cliente es más sencilla, basta con insertar la IP fija con la que se va a trabajar y configurar el proxy en el navegador con el que se van a realizar las pruebas.

En la figura 26, se muestra la configuración de la tarjeta Ethernet misma que lleva los datos de Gateway que están insertados en el código de Arduino.

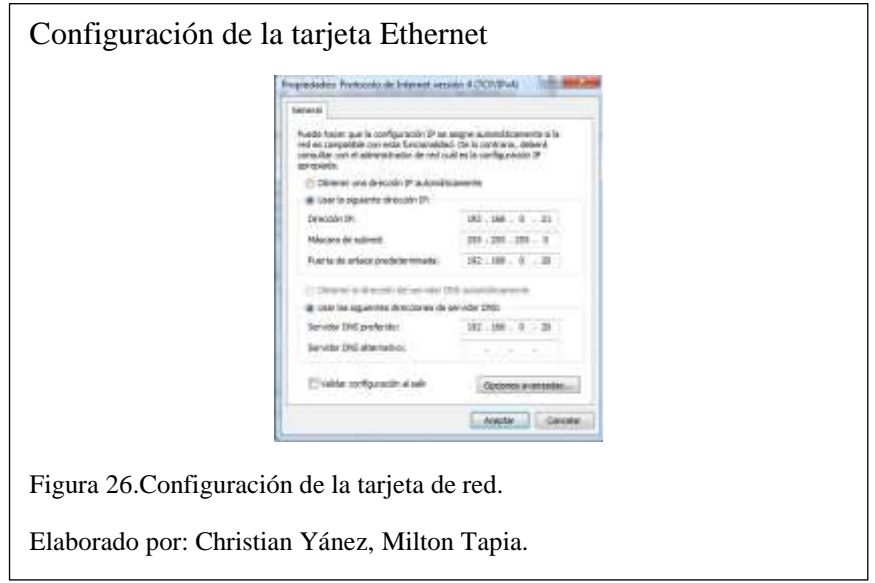

Una vez que se establezca la conexión entre la tarjeta de red del computador y la de la placa Arduino se configura el proxy en el navegador con el que se va a trabajar. Para este ejercicio se ejecutarán las pruebas con el navegador de Mozilla Firefox.

En la figura 27, se presenta la configuración del proxy, La configuración de proxy se lo realiza para que el quipo servidor sea intermedio entre un navegador web y las páginas de internet y también puede prestar las funciones de seguridad ya que puede filtrar contenido que se está enviando y recibiendo.

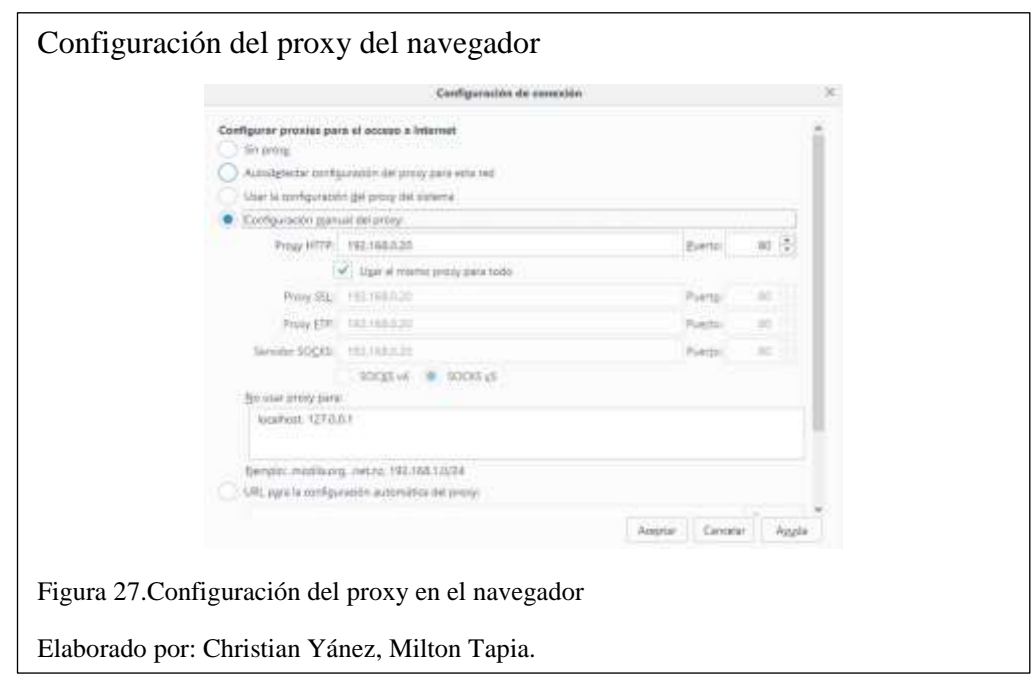

## <span id="page-54-0"></span>**4.9 Ejecución de la prueba de funcionamiento**

A continuación se presentará la secuencia de la prueba de funcionamiento para lo cual se realiza la petición de una página web html desde un equipo cliente hacia el servidor de Windows.

En la figura 28, se muestra la petición de la página en el navegador donde se observa que se solicita la página directamente hacia la ruta de alojamiento de la página html esto a través de la IP que se encuentra configurada en el equipo servidor.

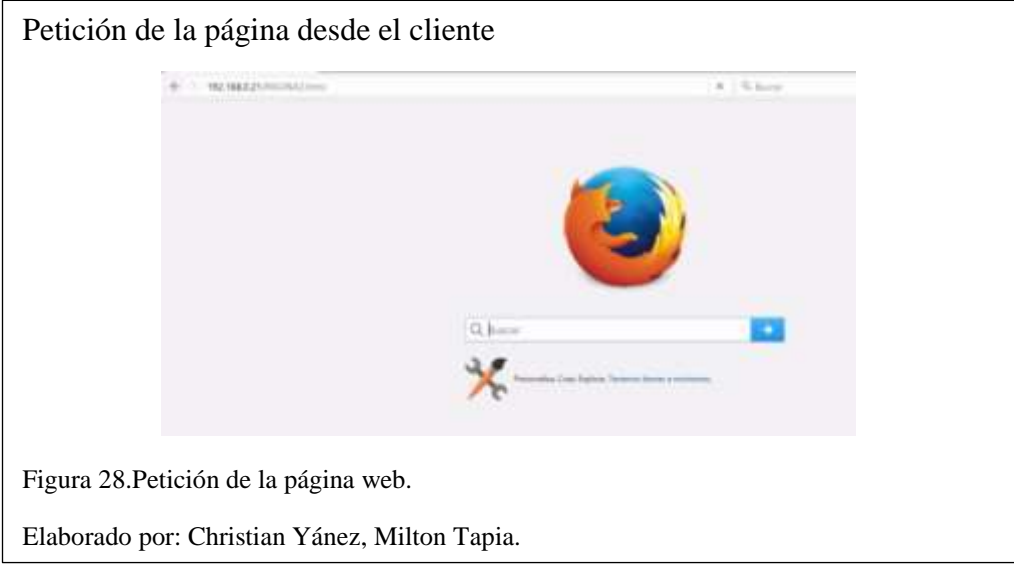

Una vez que el navegador procesa la petición de inmediato en la tarjeta Arduino se empieza a ejecutar los procesos para transferir la información por medio de luz en la consola de Arduino como se muestra en la figura 29, se puede observar la petición que realiza el cliente hacia el servidor y en la figura 30, muestra la transmisión por luz a de la lámpara del cliente a la tarjeta del servidor.

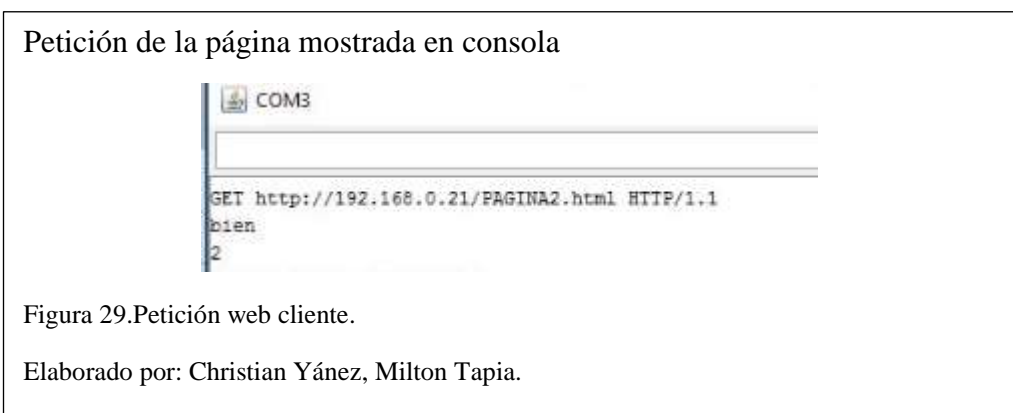

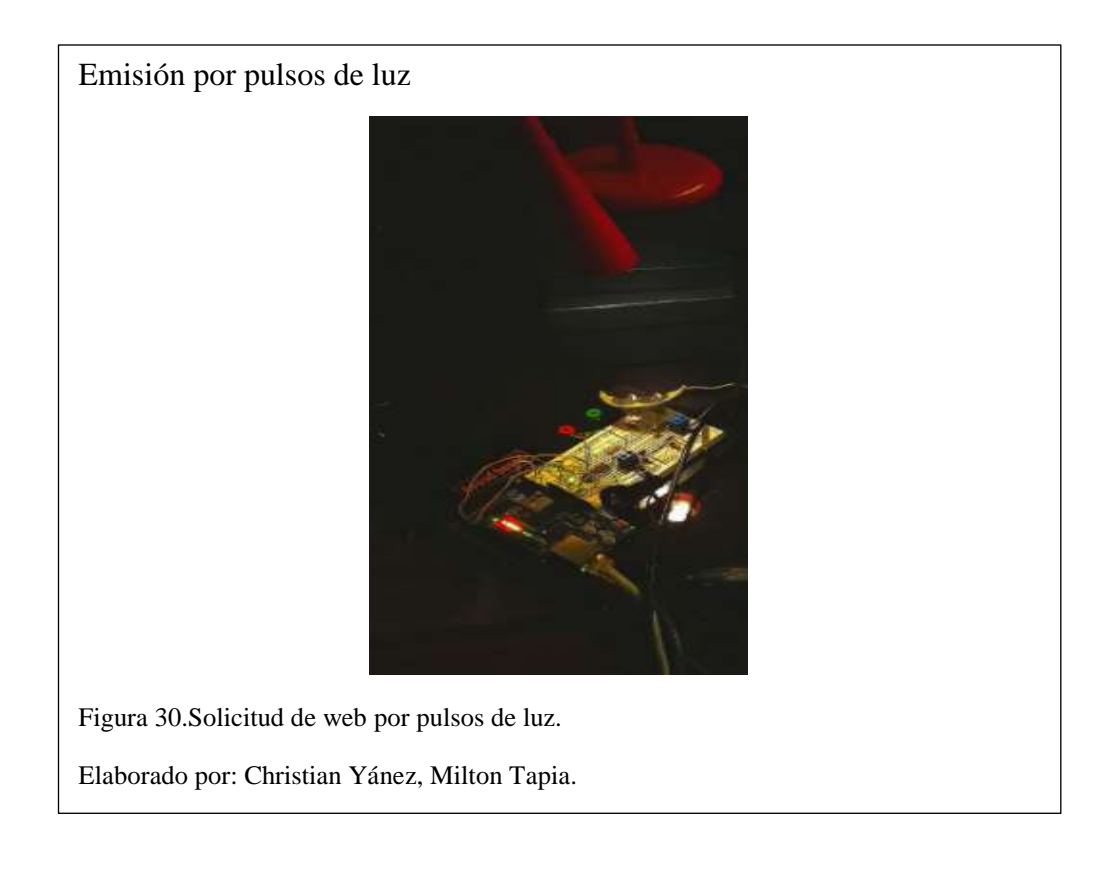

Esta petición enviada desde el cliente es captada por el fotoreceptor del circuito del servidor mismo que procesa la petición mediante los pulsos de luz y los trasmite a la tarjeta Arduino. En la figura 31, muestra el dispositivo captando la información o solicitud del cliente.

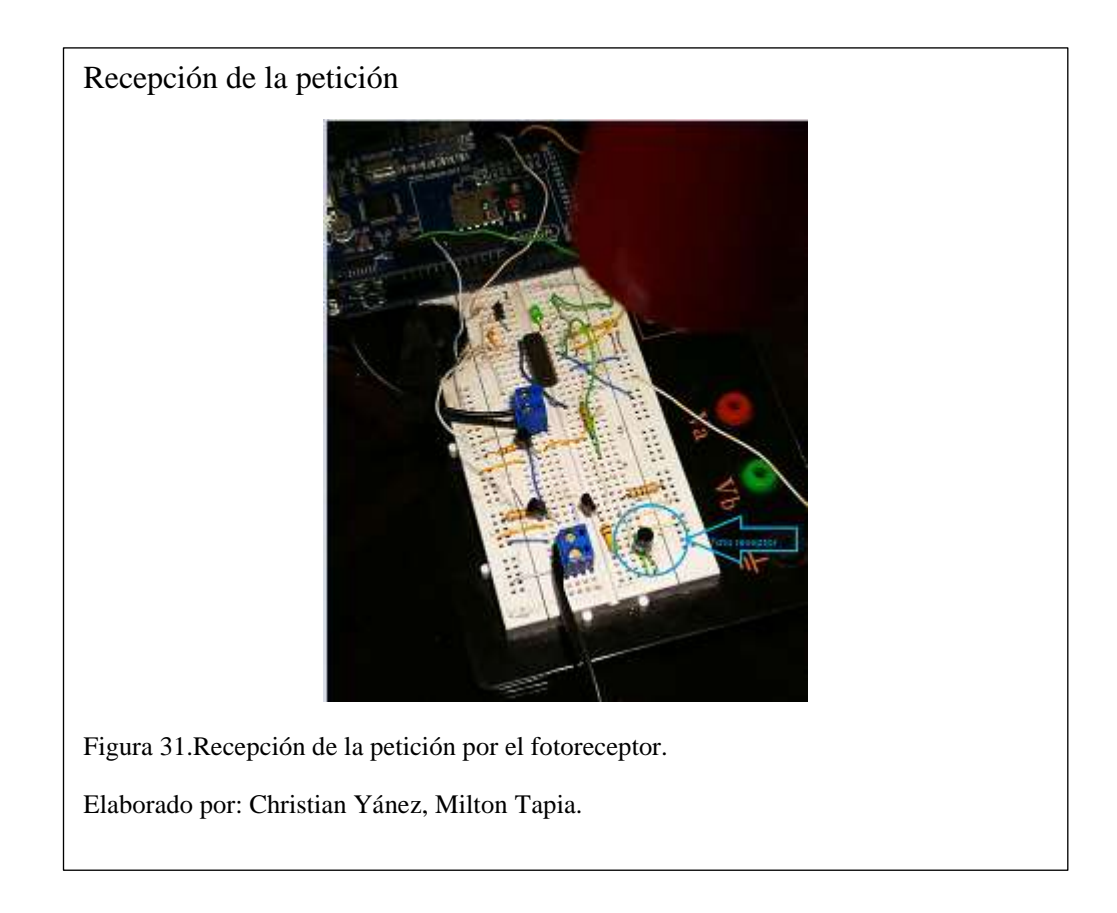

Estos pulsos de luz son enviadas a la tarjeta y se establece la conexión con el servidor como se muestra en la figura 32, se presenta la respuesta por parte del servidor donde se acepta la conexión.

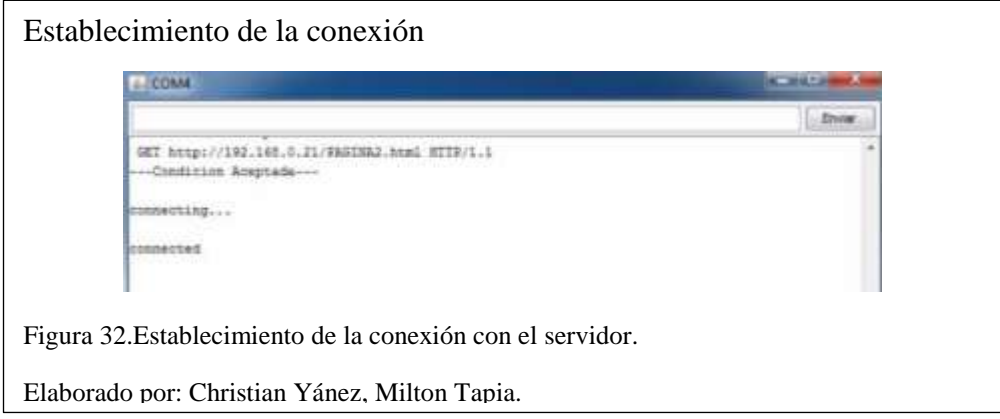

Una vez establecida la conexión entre las tarjetas, el servidor envía mediante pulsos de luz todo el contenido de la página web solicitada. De igual manera mediante un proceso inverso, el servidor emite los pulsos de luz y el cliente mediante su fotoreceptor capta los pulsos y reconstruye la página en el navegador.

Como se puede observar en la figura 33, se muestra en la parte izquierda como se reconstruye la página en el navegador mientras que en la parte derecha de la imagen en la consola de Arduino muestra el código recibido por la placa.

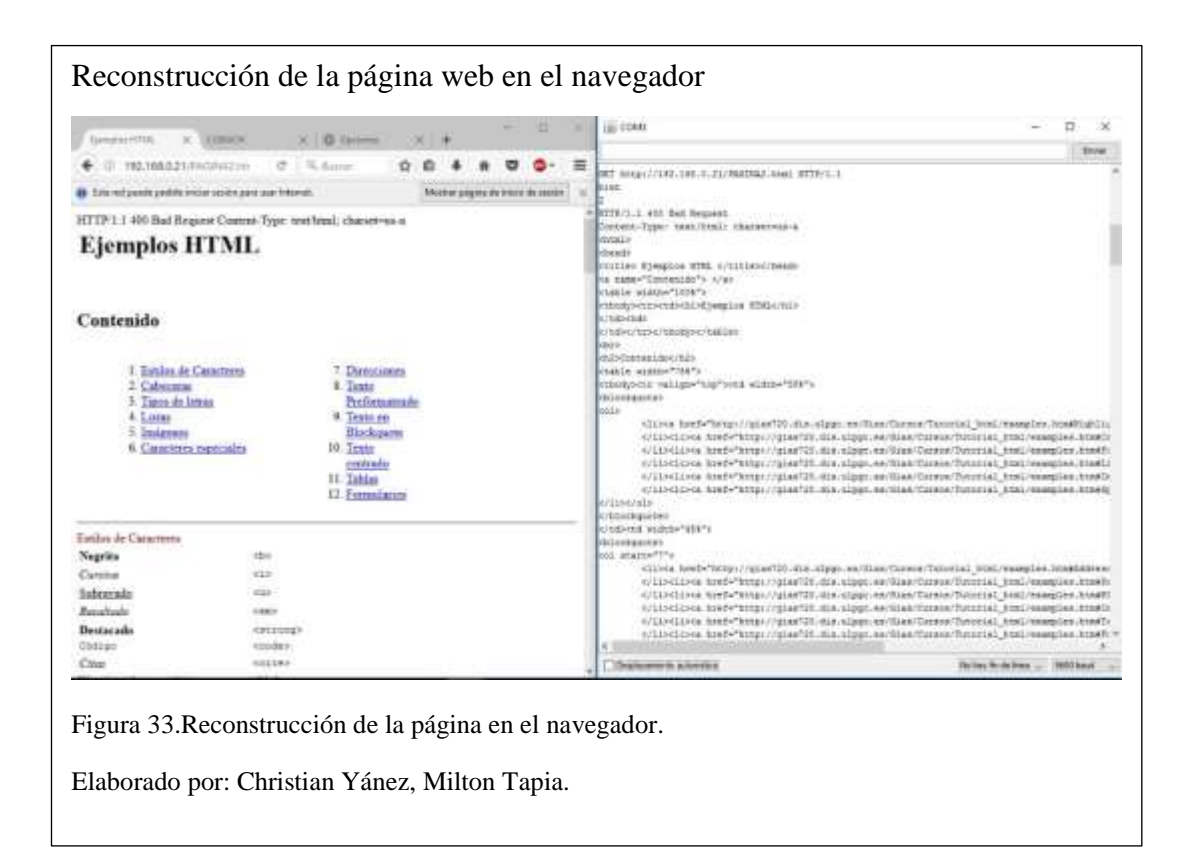

Mientras el servidor envía el código por pulsos de luz como se puede observar en la figura 34, el cliente recibe y reconstruye la página en el navegador mientras la comunicación sea constante, quiere decir que la luz no sea interrumpida la página web se reconstruirá de forma íntegra.

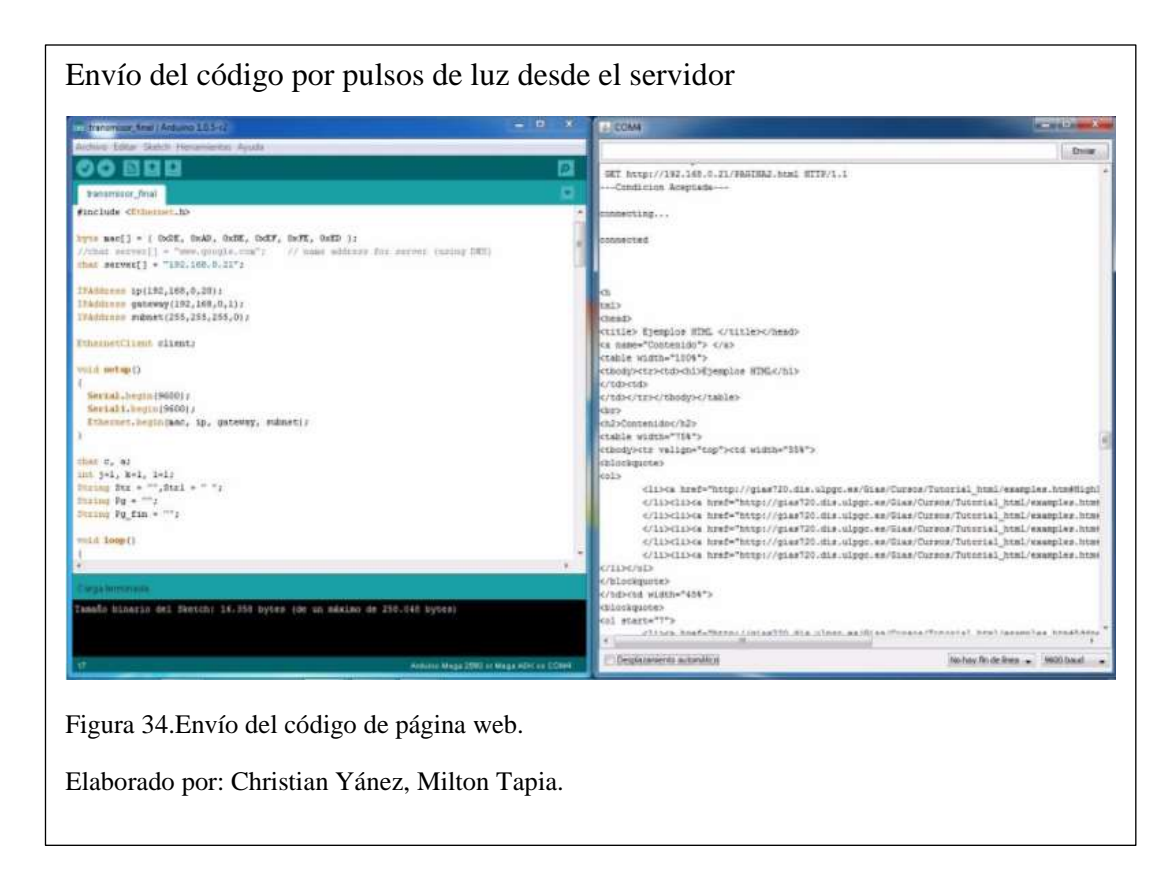

Este procedimiento se cumplirá cuantas veces se realice la petición, la variante será la página web solicitada por el cliente ya que se tiene varias alternativas alojadas en el servidor.

En la figura 35, se muestra otra solicitud hecha por el cliente que responde a otro formato de página el tiempo de transmisión dependerá del tamaño de la página.

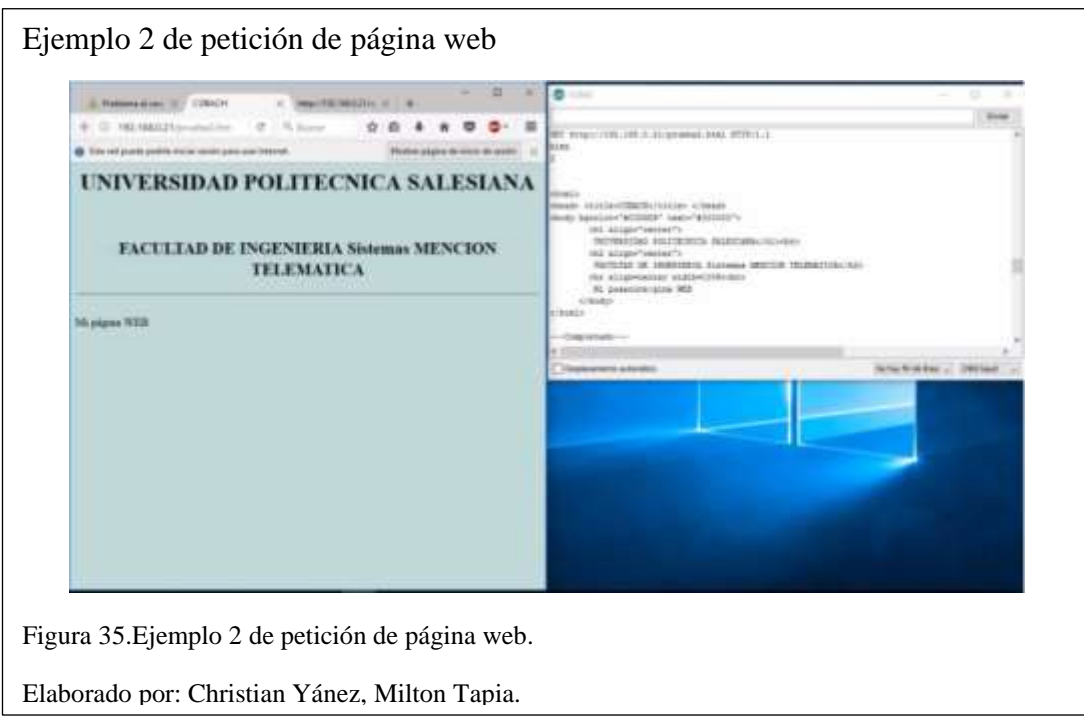

#### **CONCLUSIONES**

- <span id="page-60-0"></span>• Utilizando el fotoreceptor en este prototipo, se realiza una transmisión de una página web de extensión html con contenido de texto multimedia de un tamaño de 13 kbps a una distancia de 60cm y una velocidad de 9,6 Kbps; siendo el tiempo de retardo de transmisión de 32,89s, con una transmisión de datos del 100%, tomando en cuenta que a mayor distancia mayor el tiempo de retardo.
- Con los elementos usados en este modelo se pueden alcanzar velocidades de hasta 29,6 kbps y distancias de aproximadamente 120-130 cm. Pero a consecuencia de esto se reduce la efectividad del prototipo a un 50% aumentado el tiempo de retardo a un orden superior a los 60s.
- Se determina que a una velocidad constante de 9600 baudios (9,6 kbps), siendo esta una velocidad efectiva de transmisión para este prototipo, los resultados generados con un paquete de transferencia de 13Kb a una distancia de 20cm retardo de 30,82 y a 120cm retardo de 36,9 generan una diferencia de retardo de 6,08s, siendo este un tiempo alto en transmisión de datos, ya que con paquetes de mayor tamaño estos tiempos aumentarían.
- El fotoreceptor que bloquea luz infraroja, el cual recibe solo luz de ambiente que en este caso es la led tiene la capacidad de captar trasmisiones a velocidades inferiores de 9,6 kbps con paquetes de tamaños desde 1 kilobytes hasta 145 kilobytes, pero el retardo en estos ejercicios aumenta de manera considerable superando el orden de los 60s hasta los 120s estos resultados a una velocidad mínima de 1,2kbps.

#### **RECOMENDACIONES**

- <span id="page-61-0"></span>• El uso de tarjetas originales permitiría un mejor desempeño en el funcionamiento del prototipo, ya que descartaríamos problemas de inhibición y el tiempo de uso podría ser más prolongado brindando la posibilidad de ejecutar un mayor número de ensayos.
- Al usar lámparas led de mayor potencia y que su luz no se disperse más bien que se focalice en un campo más cerrado, dará paso a que el fotoreceptor reciba una señal más pura y esta no se vea afectada por la luz de entorno.
- Para alcanzar mayores distancias se recomienda usar fotoreceptores de luz blanca lineal, mismos que no son de fácil acceso en el país, pero darían paso a construir un modelo más eficaz y de mayores características.
- También hay que tomar en cuenta que en un ambiente real de funcionamiento la luz de emisión en este caso abarcaría todo el entorno, quiere decir que no tendríamos luces que interfieran y afecten la transmisión de datos.
- El prototipo de transmisión bidireccional li-fi propuesto en este proyecto fue construido con una circuitería básica y componentes de fácil acceso. Cabe recalcar que si se contara con un fotoreceptor de mayor rendimiento, las pruebas y experimentos tendrían mejores resultados y extender el campo de estudio.

## <span id="page-62-0"></span>**LISTA DE REFERENCIAS**

- Aravena, E. (01 de septiembre de 2013). *Universidad Tecnica Federico Santa Maria.* Obtenido de http://profesores.elo.utfsm.cl/~agv/elo322/1s13/project/reports/Desafios\_de\_l as\_nuevas\_tecnologias.pdf
- Arduino +&-. (2017). *Arduino Mega 2560 Especificaciones Tecnicas*. Obtenido de https://store.arduino.cc/usa/arduino-mega-2560-rev3
- Arduino. (2017). *Arduino*. Obtenido de Arduino: https://www.arduino.cc/en/main/arduinoBoardMega2560
- Barajas, O. (10 de 9 de 2014). *ElectronicosOnline.com*. Obtenido de ElectronicosOnline.com: http://www.electronicosonline.com/etiqueta/comunicacion-por-luz-visible/
- Crespo, J. E. (4 de Julio de 2016). *Aprendiendo Arduino*. Obtenido de https://aprendiendoarduino.wordpress.com/2016/07/04/ethernet-shield/
- Electrónica Unicrom. (2016). *ELECTRÓNICA PARA EL AFICIONADO Y EL EXPERTO*. Obtenido de http://unicrom.com/fotodiodo/
- Electrónica Unicrom. (2016). *ELECTRÓNICA PARA EL AFICIONADO Y EL EXPERTO*. Obtenido de http://unicrom.com/diodo-led/
- Gonzalez, O. (01 de octubre de 2009). *Brico Geek .* Obtenido de http://blog.bricogeek.com/noticias/arduino/como-hacer-funcionar-la-ethernetshield-con-arduino-mega/
- https://fotosintesis607bnajm.wikispaces.com/9.+%C2%BFC%C3%B3mo+y+para+q u%C3%A9+se+utiliza+la+luz%3F. (s.f.). Obtenido de https://fotosintesis607bnajm.wikispaces.com/9.+%C2%BFC%C3%B3mo+y+ para+qu%C3%A9+se+utiliza+la+luz%3F
- ICTP. (17 de junio de 2010). *Introducción a las redes wifi.* Obtenido de http://www.eslared.org.ve/walc2012/material/track1/05- Introduccion\_a\_las\_redes\_WiFi-es-v2.3-notes.pdf
- Karla Haro, J. B. (19 de Enero de 2016). *Universidad Politecnica Salesiana.* Obtenido de Reposotorio Digital: http://dspace.ups.edu.ec/bitstream/123456789/12393/1/UPS%20- %20ST002144.pdf

LEONARDO CAMARGO RODRÍGUEZ, O. A. (01 de octubre de 2014). *ALCANCES DEL DESARROLLO DE LA NUEVA TECNOLOGIA LI-FI PARA.* Obtenido de http://repository.ucatolica.edu.co/bitstream/10983/2023/1/ALCANCES%20D EL%20DESARROLLO%20DE%20LA%20NUEVA%20TECNOLOG%C3 %8DA%20LI-

FI%20PARA%20LAS%20TELECOMUNICACIONES%20EN%20COLOM BIA.pdf

- National Instruments. (6 de Junio de 2006). *National Instruments Corporation*. Obtenido de National Instruments Corporation: http://digital.ni.com/public.nsf/allkb/039001258CEF8FB686256E0F005888D 1
- Sebastián Israel Araneda Soto, P. A. (1 de Julio de 2016). *Departamento de Electrónica.* Obtenido de http://profesores.elo.utfsm.cl/~agv/elo322/1s16/projects/reports/Arquitectura \_LiFi\_ELO322\_PROYECTO\_FINAL\_GRUPO5.pdf
- *Shine Gold Electronics Co, Ltd.* (2017). Obtenido de http://www.gosgtech.com/
- TECNOCOMPRAS. (2017). *www.tecnocompras.com.co*. Obtenido de www.tecnocompras.com.co: http://www.tecnocompras.com.co/news/lifi-lanueva-tecnologia-de-transmision-inalambrica-a-traves-de-la-luz/
- Universidad Autónoma del Estado de Hidalgo. (s.f.). *Comunicaciónes en redes.* Obtenido de http://cidecame.uaeh.edu.mx/lcc/mapa/PROYECTO/libro27/361\_sincrona\_y \_asincrona.html
- Yúbal. (25 de Noviembre de 2015). *Xataka*. Obtenido de Xataka: https://www.xataka.com/internet-of-things/el-lifi-da-sus-primeros-pasos-enun-entorno-real-y-supera-100-veces-la-velocidad-del-wifi#c956856